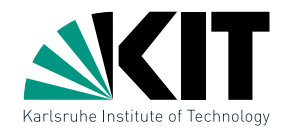

### Vorlesung Algorithmische Geometrie Lineares Programmieren

LEHRSTUHL FÜR ALGORITHMIK I · INSTITUT FÜR THEORETISCHE INFORMATIK · FAKULTÄT FÜR INFORMATIK

### Martin Nöllenburg 03.05.2011

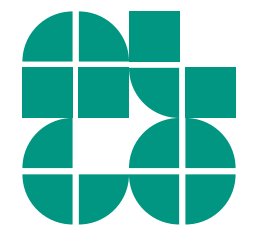

Dr. Martin Nöllenburg · Vorlesung Algorithmische Geometrie Lineares Programmieren Lineares Programmieren Lineares Programmieren

## Nachtrag Art Gallery Problem

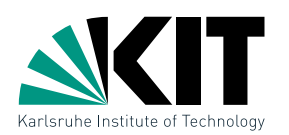

### Lässt sich der Triangulierungs-Algorithmus auch auf Polygone mit Löchern erweitern?

- Triangulierung: ja
- Aber reichen weiterhin  $\lfloor n/3 \rfloor$  Kameras aus? Nein, eine Verallgemeinerung des Art-Gallery-Theorems besagt, dass manchmal  $|(n + h)/3|$  Kameras nötig, aber immer ausreichend sind, wobei  $h$  die Anzahl der Löcher ist. [Hoffmann et al., 91]

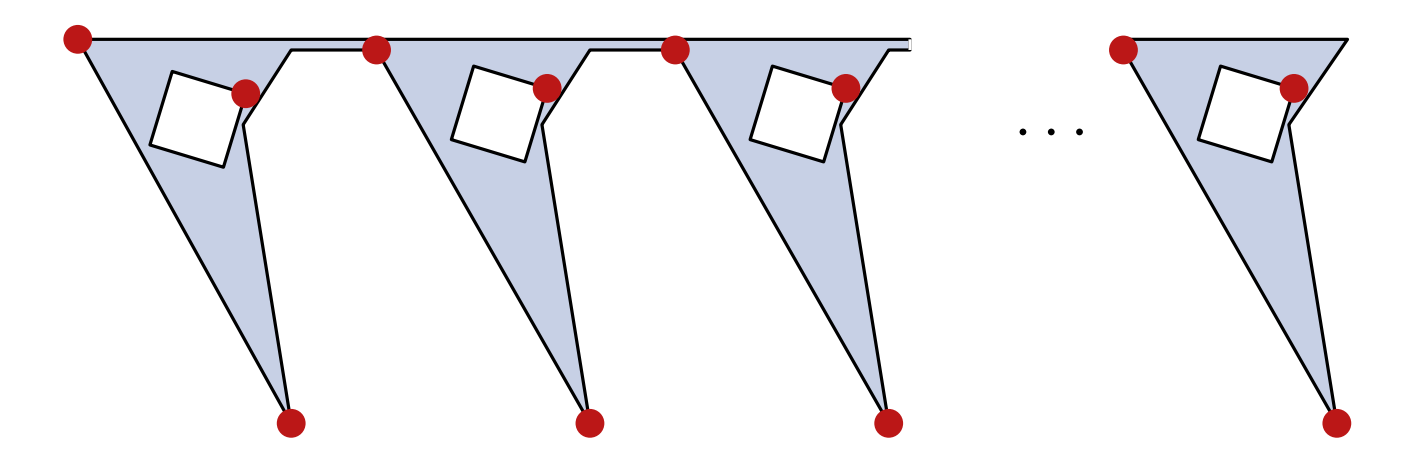

## Gewinnmaximierung

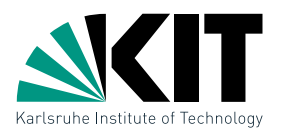

Sie sind Chef einer Firma, die aus drei Rohstoffen  $R_1,R_2$  und  $R_3$  zwei Produkte  $P_1$  und  $P_2$  herstellt. Produzieren Sie  $x_1$  Einheiten  $P_1$  und  $x_2$ Einheiten  $P_2$ , so beträgt Ihr Gewinn in  $\epsilon$ 

$$
G(x_1, x_2) = 300x_1 + 500x_2
$$

Um eine Charge der Produkte herzustellen werden jeweils folgende Mengen an Rohstoffen benötigt:

> $P_1$ :  $4R_1 + R_2$  $P_2$ :  $11R_1 + R_2 + R_3$

und in Ihrem Lager befinden sich  $880R_1$ ,  $150R_2$  und  $60R_3$ . Damit gilt:

$$
R_1: \quad 4x_1 + 11x_2 \le 880
$$
  
\n
$$
R_2: \quad x_1 + \quad x_2 \le 150
$$
  
\n
$$
R_3: \quad x_2 \le 60
$$

Welche Wahl von  $(x_1, x_2)$  maximiert Ihren Gewinn?

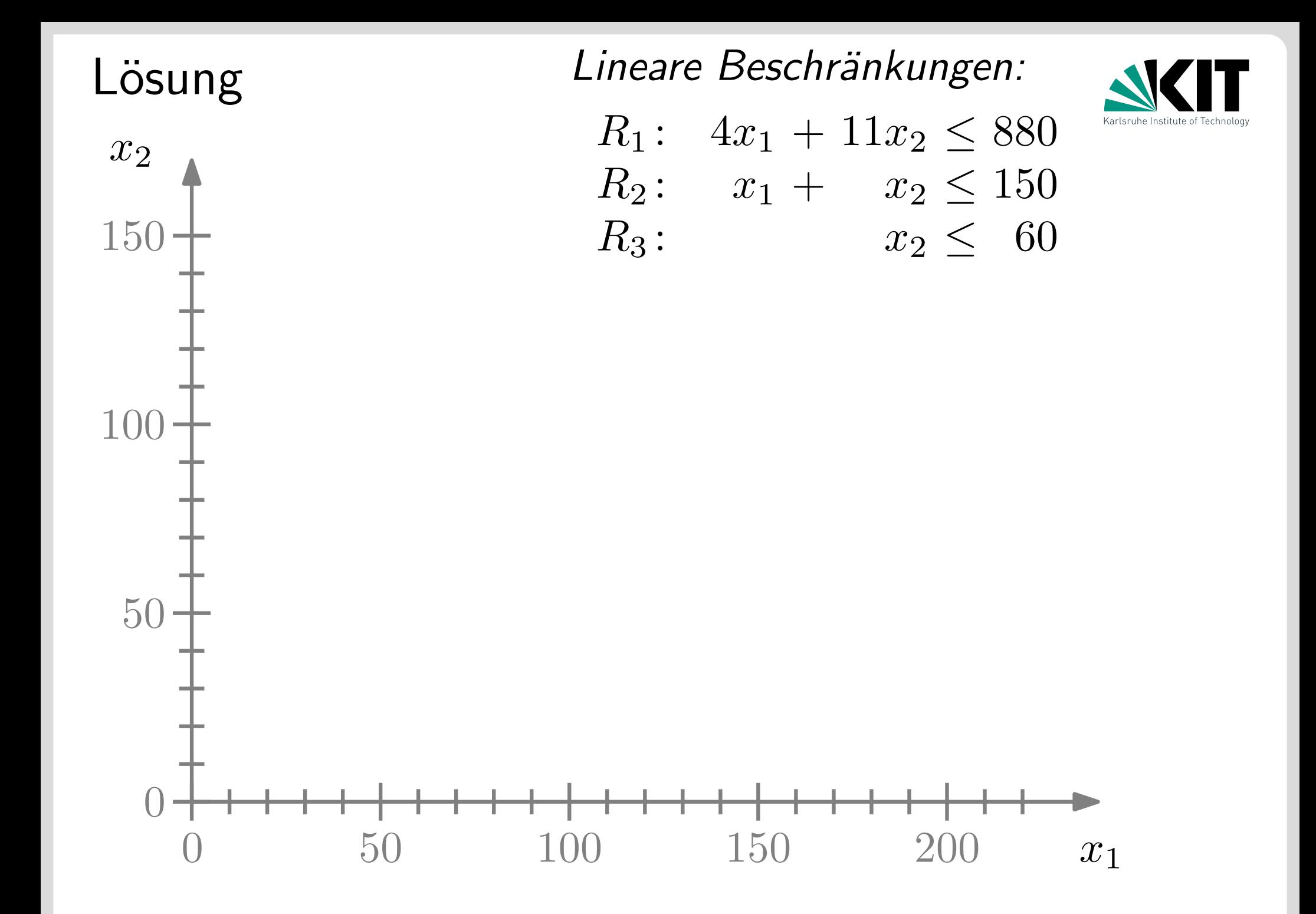

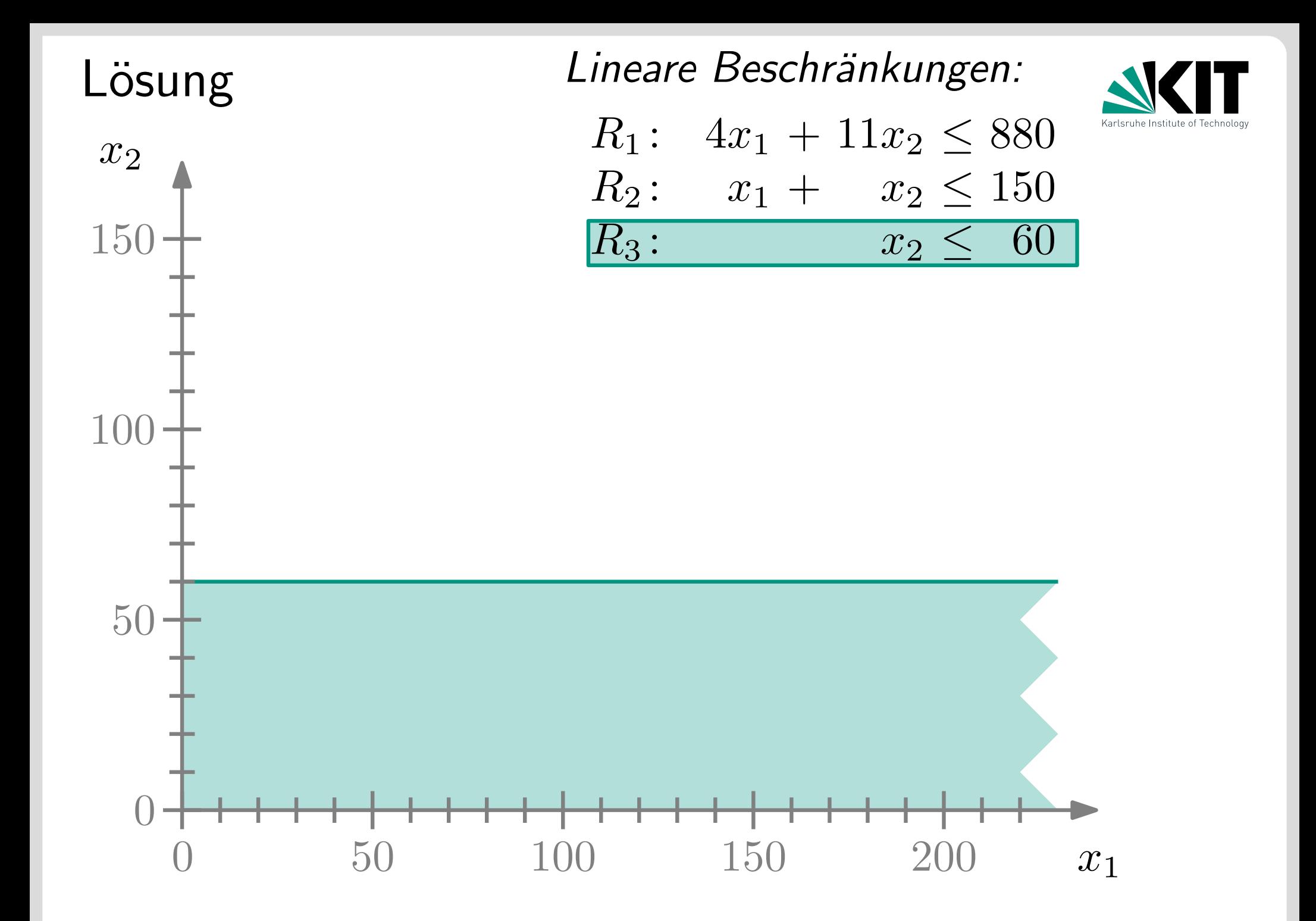

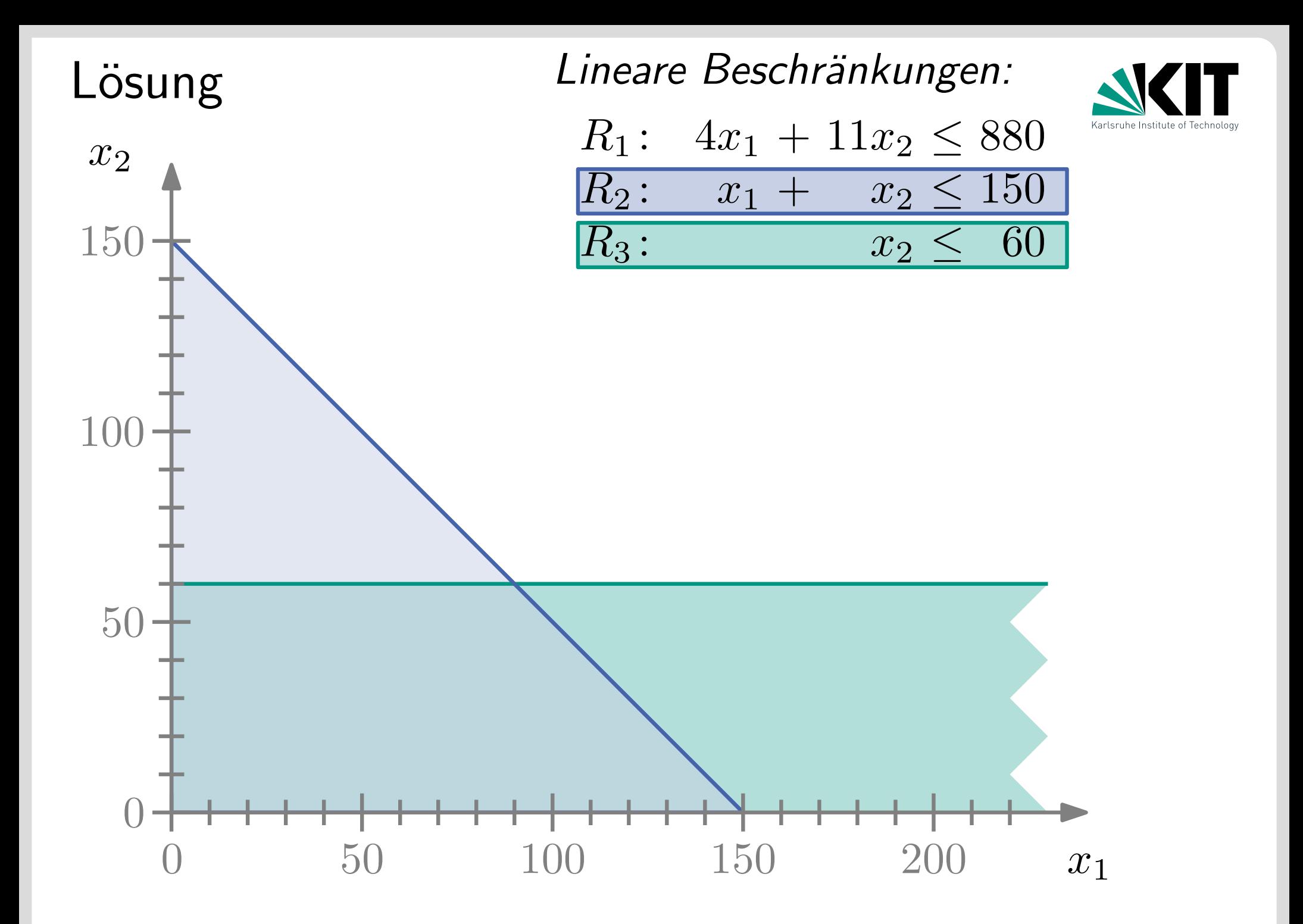

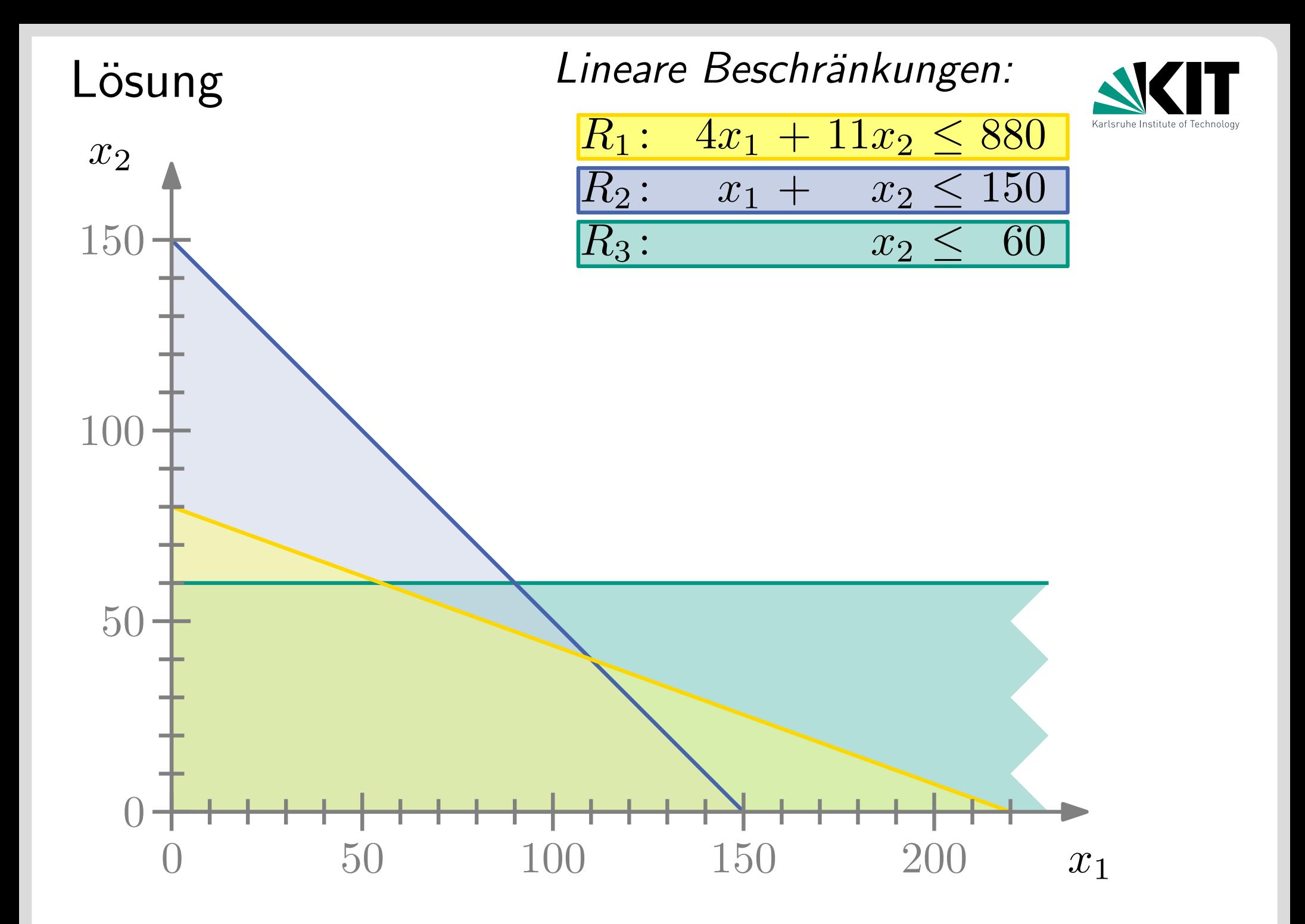

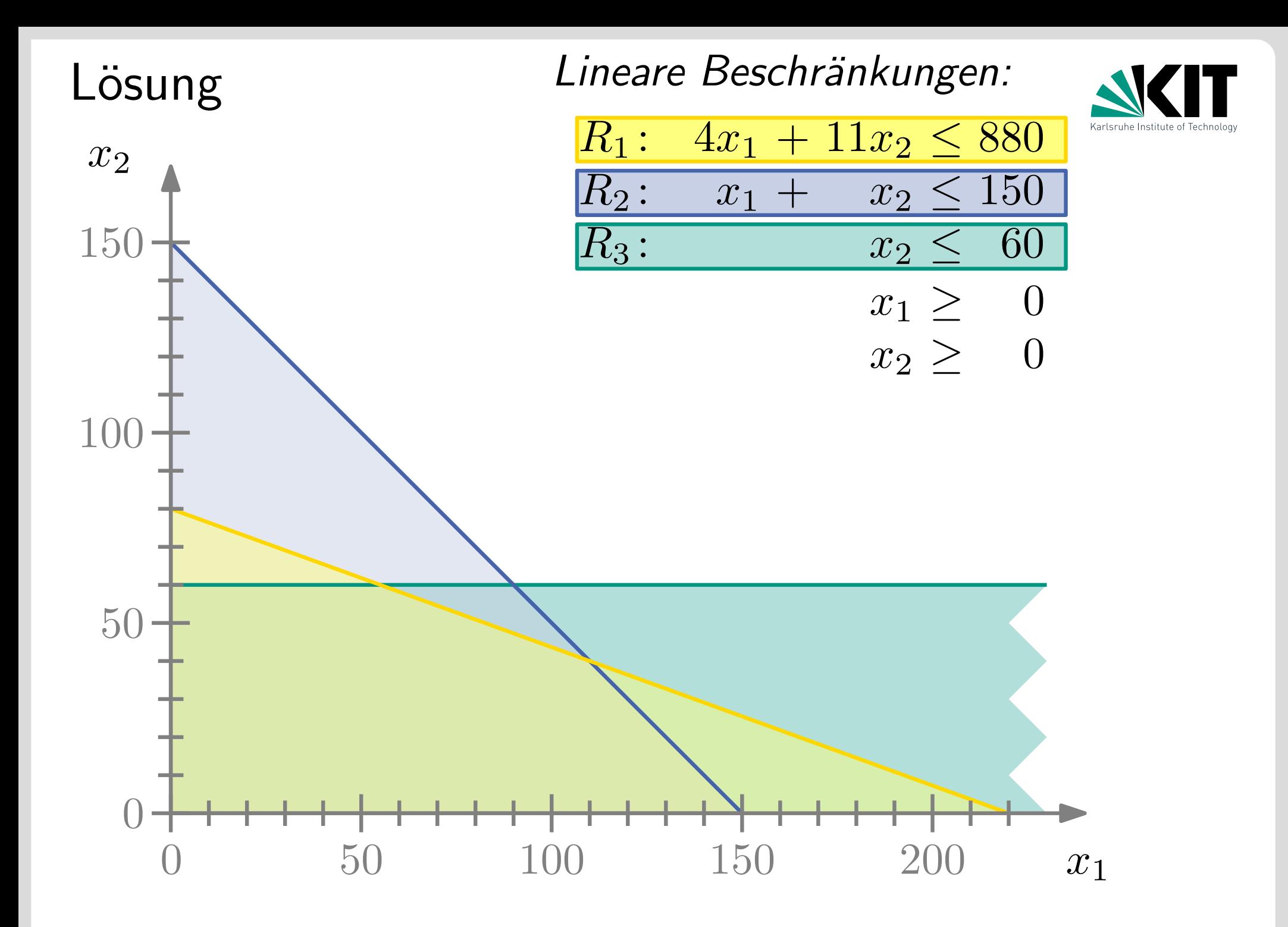

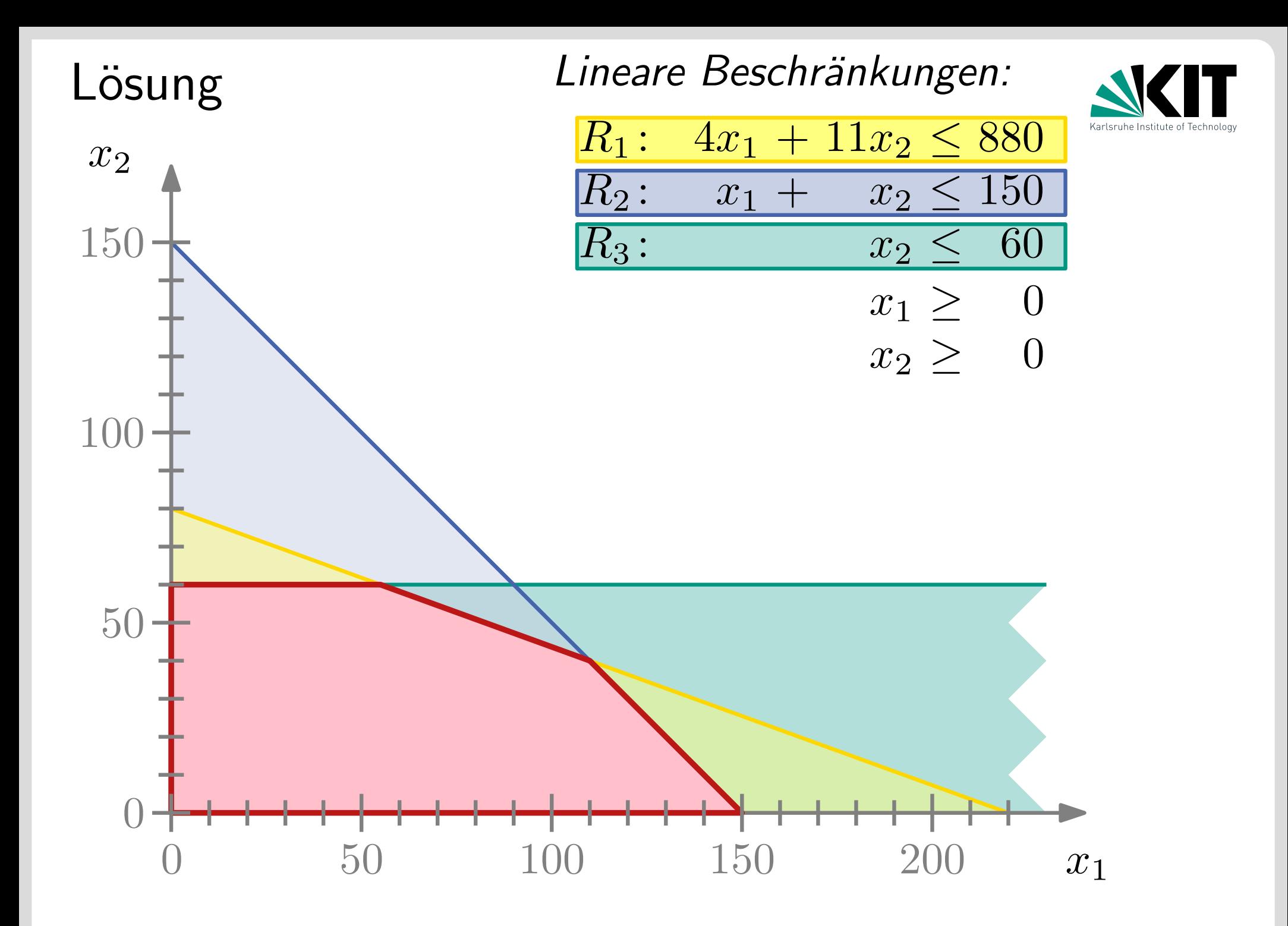

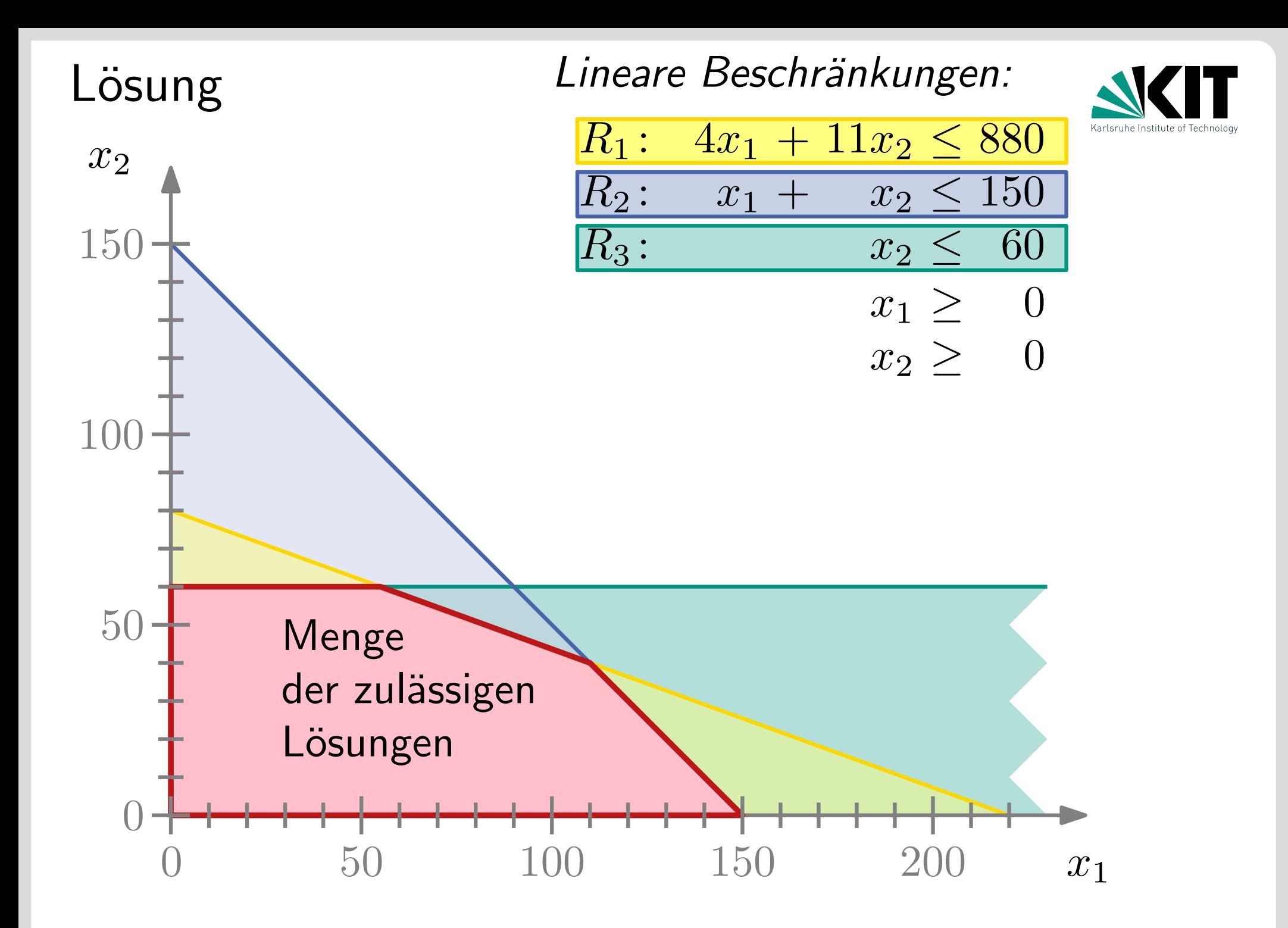

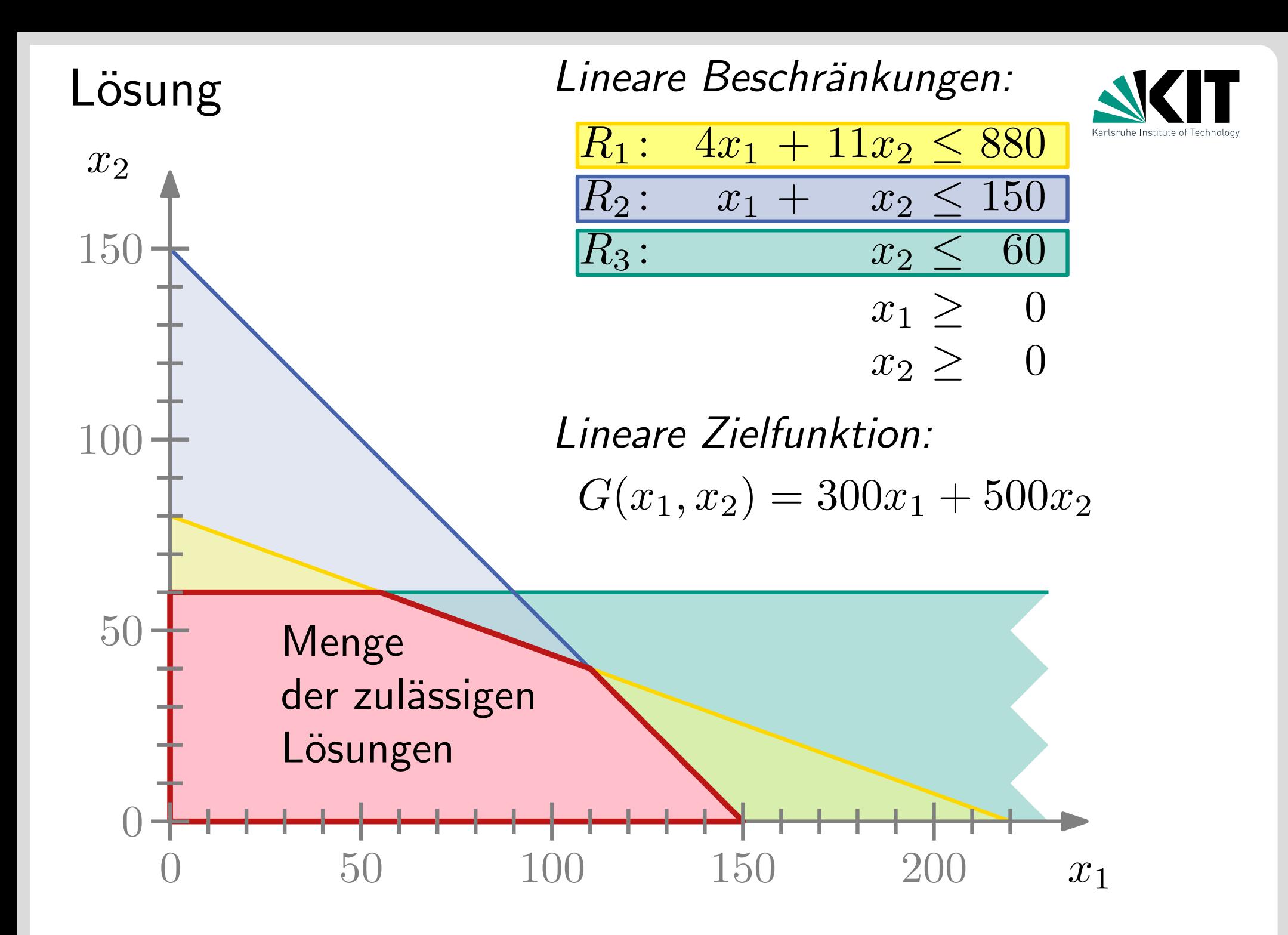

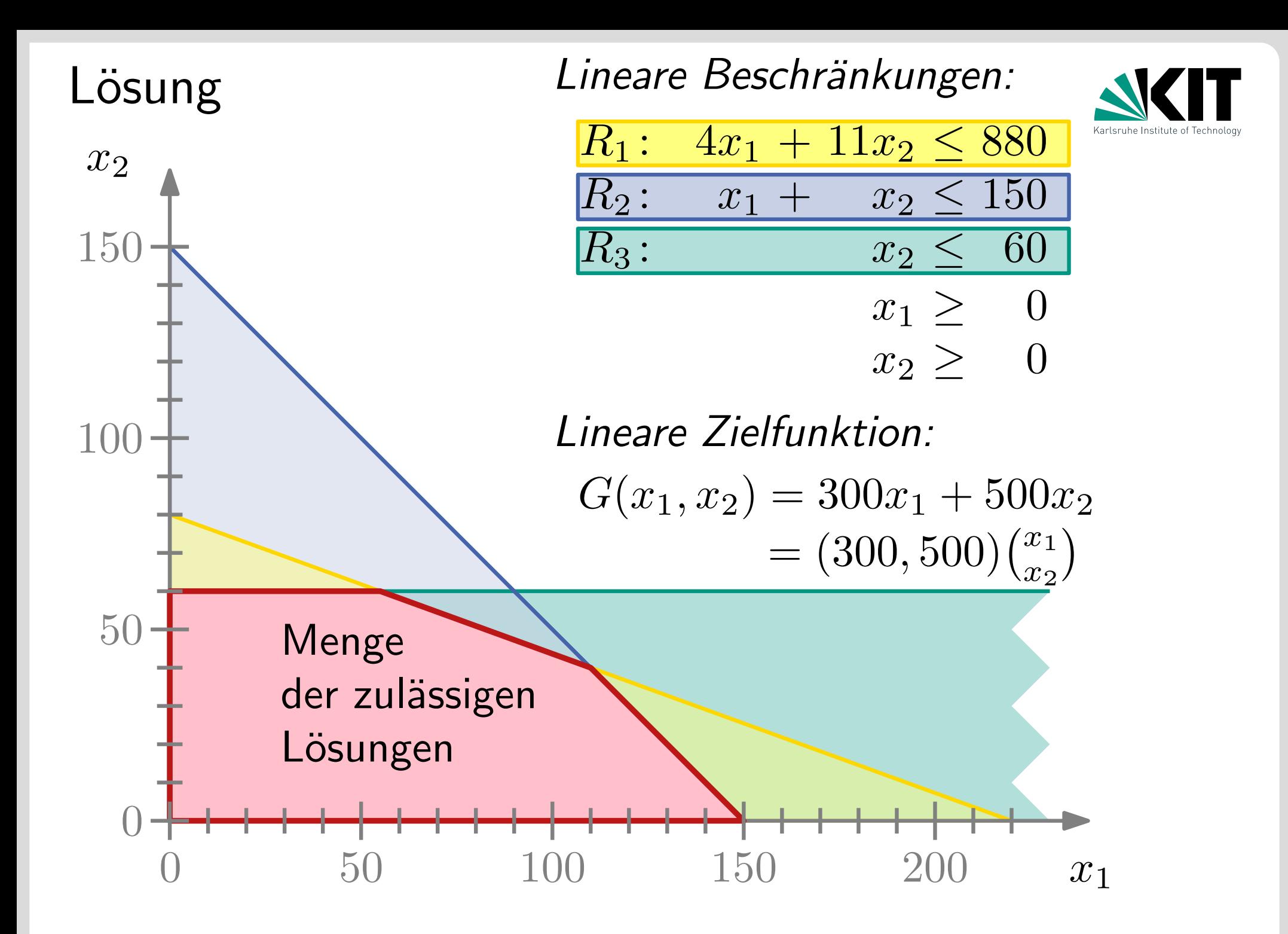

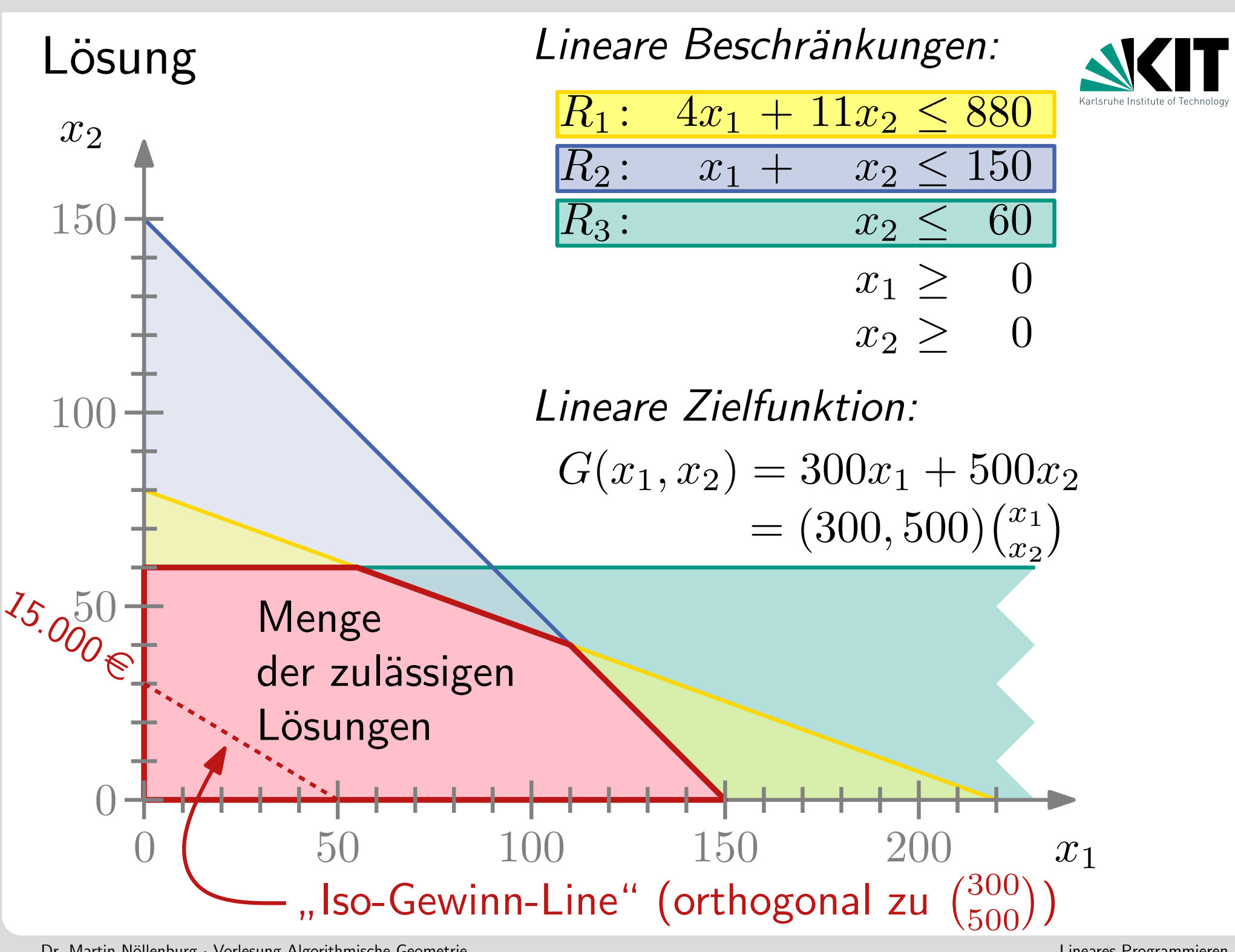

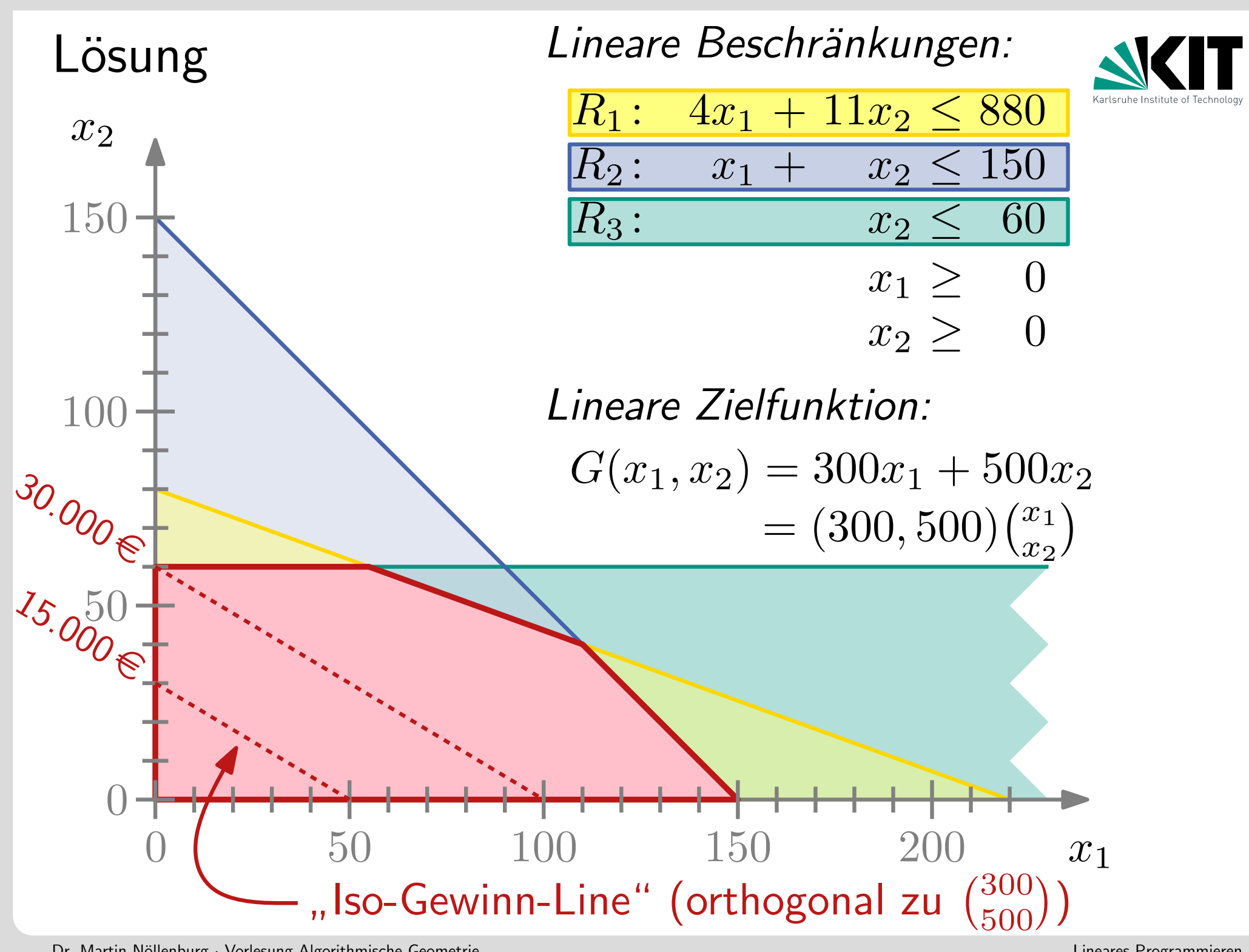

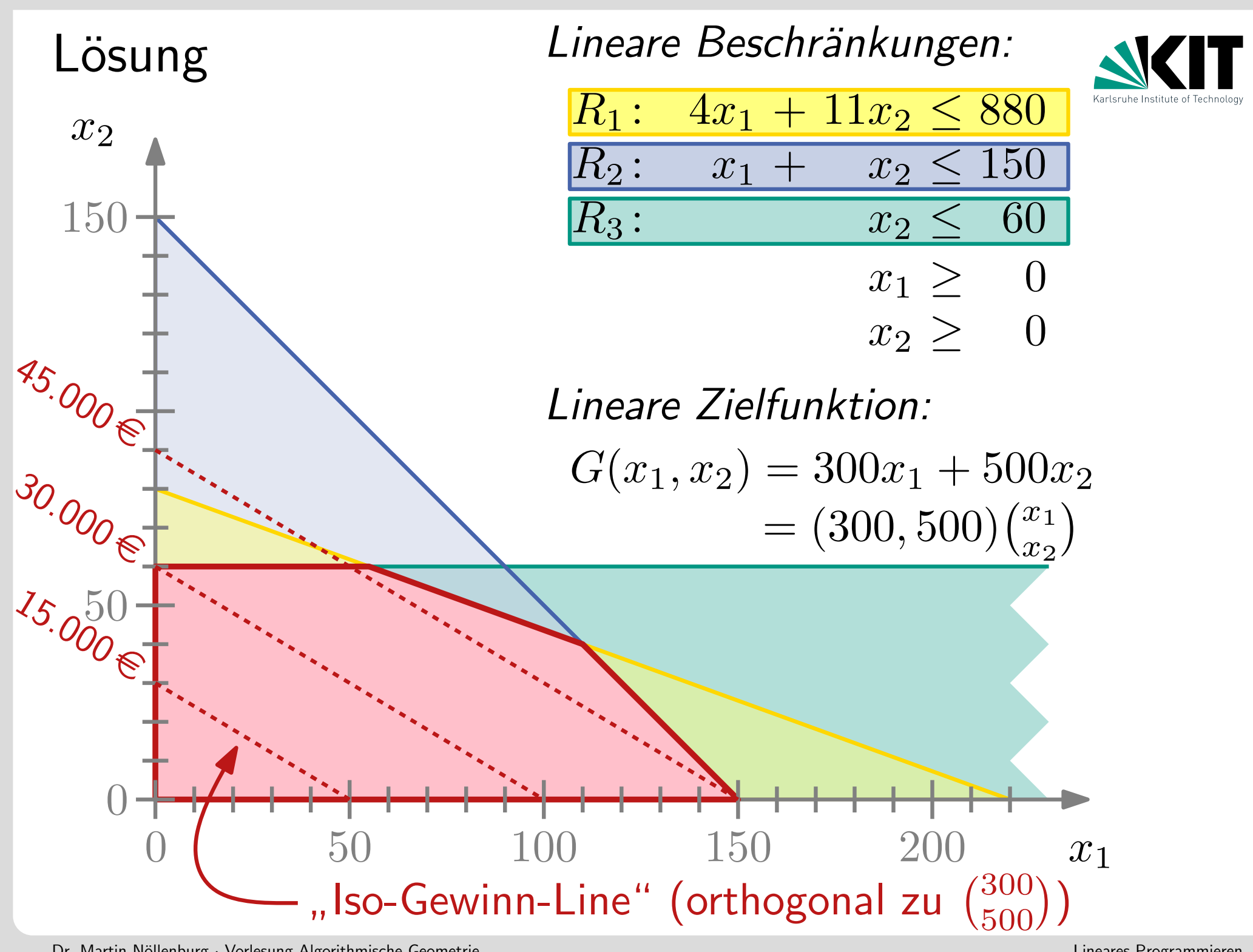

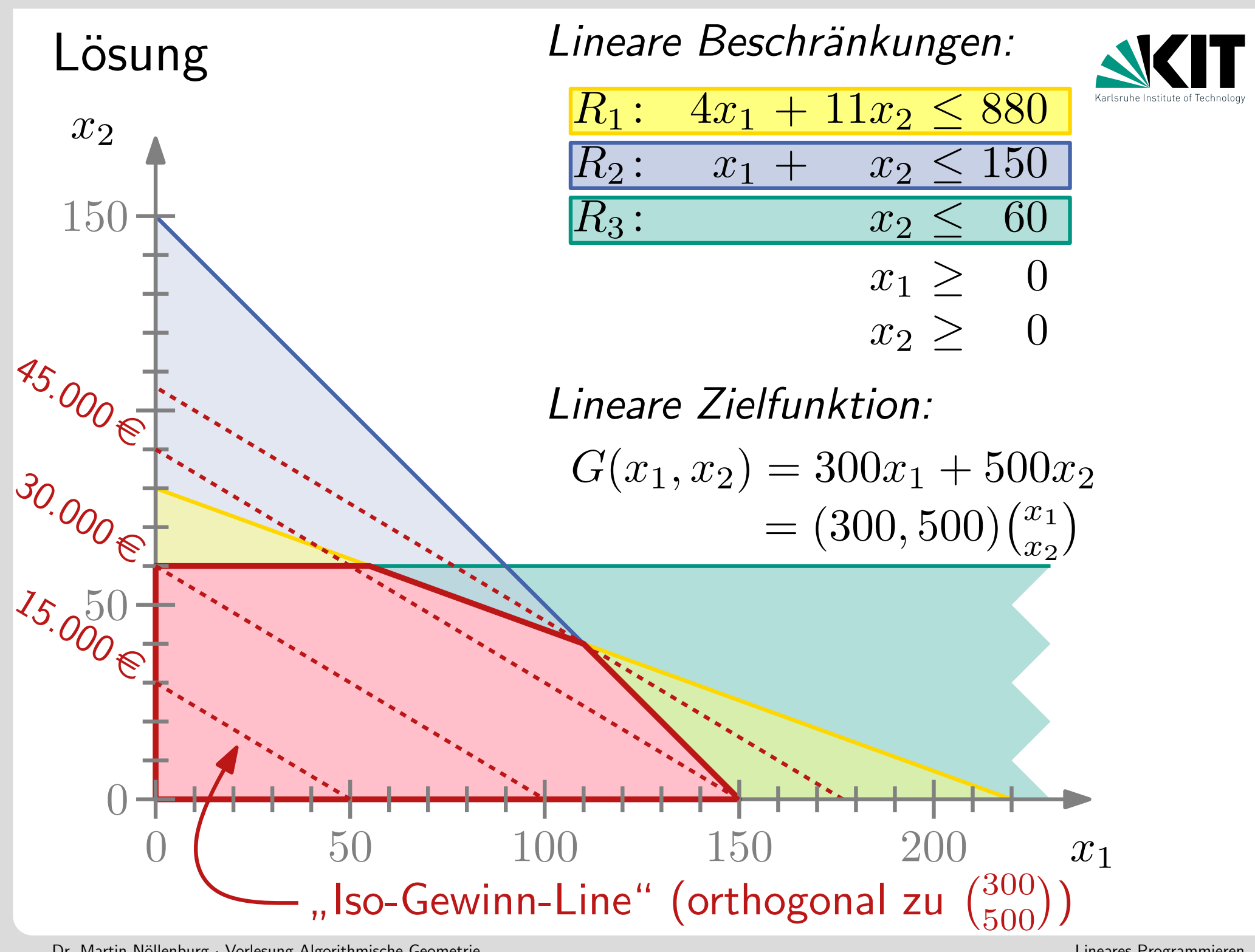

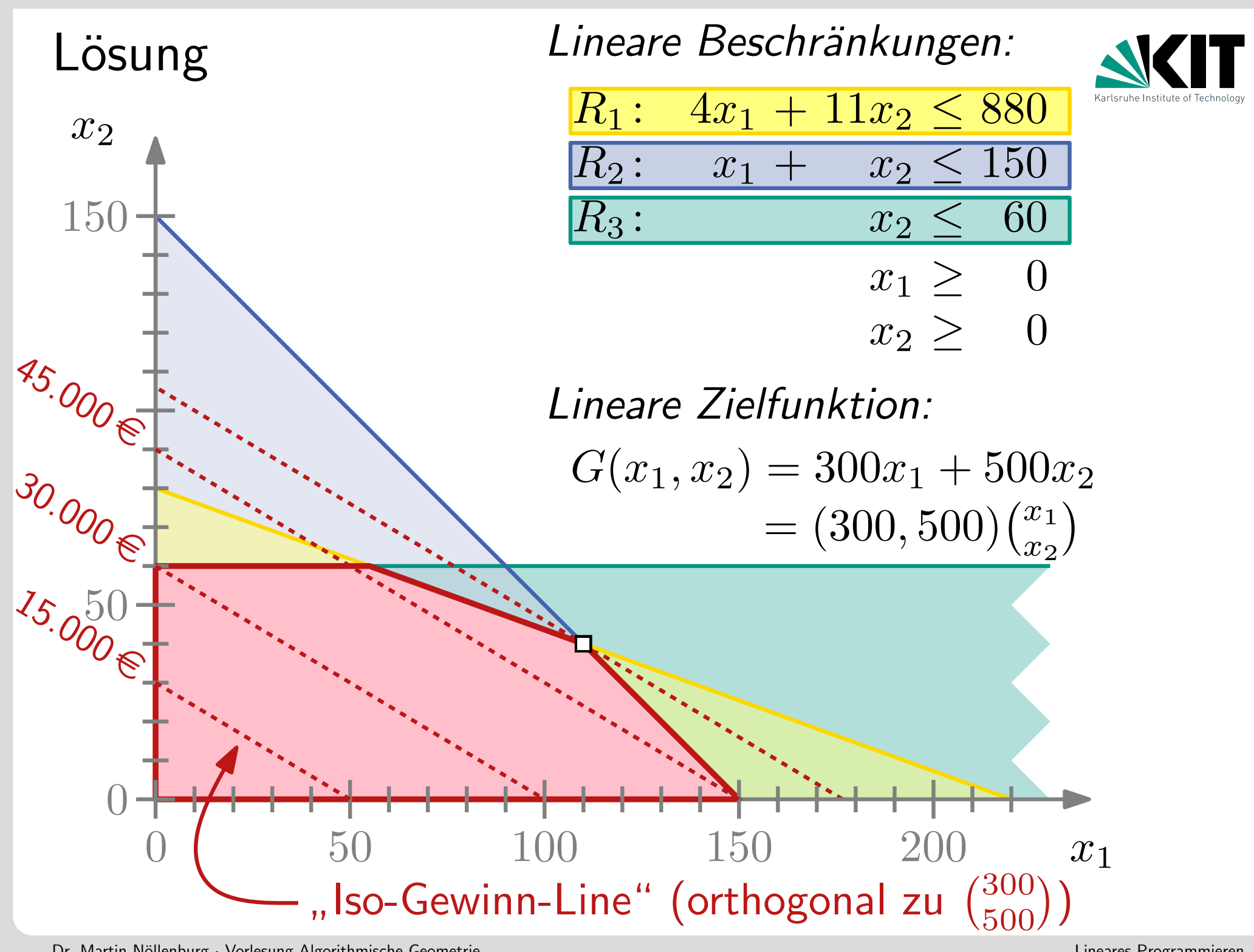

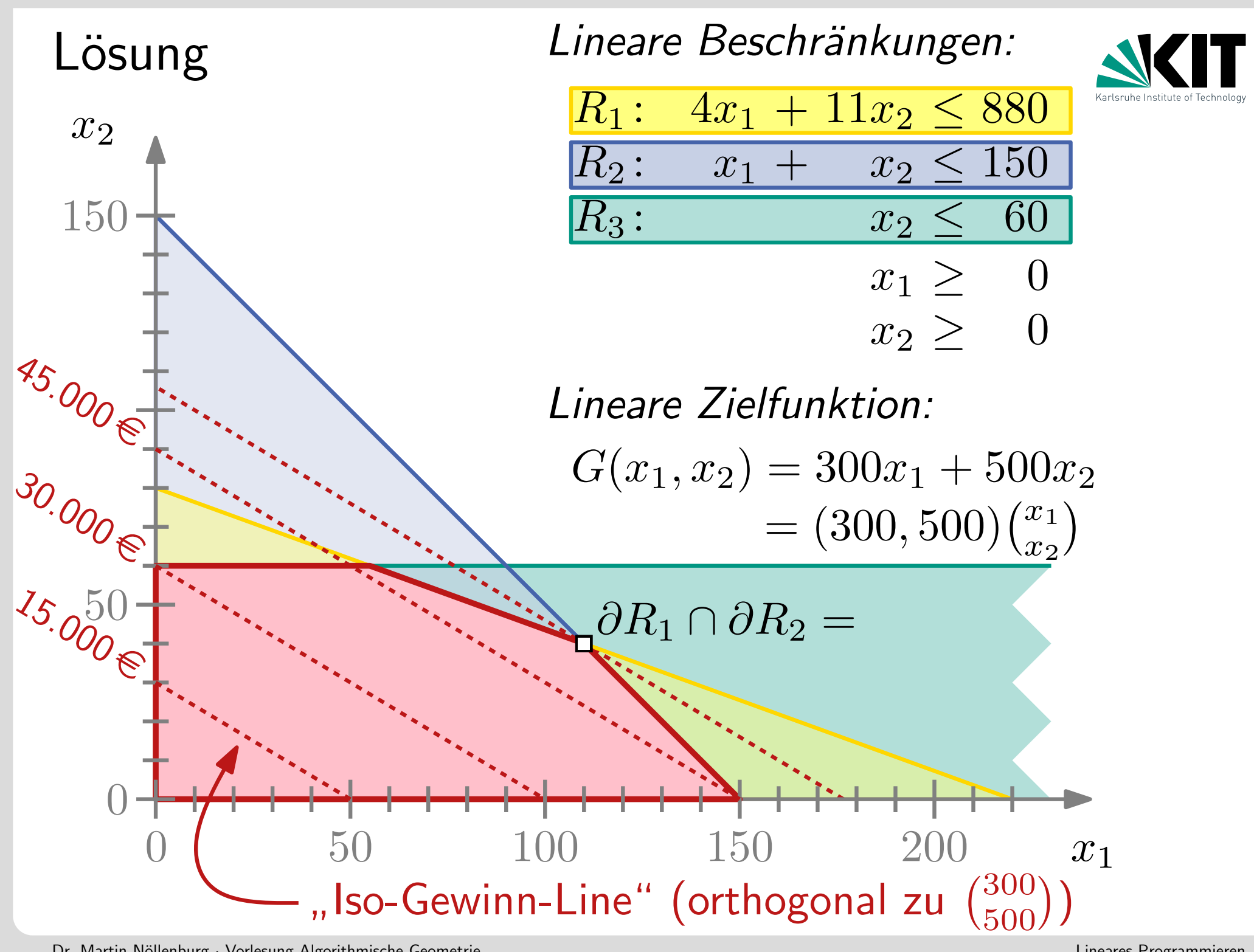

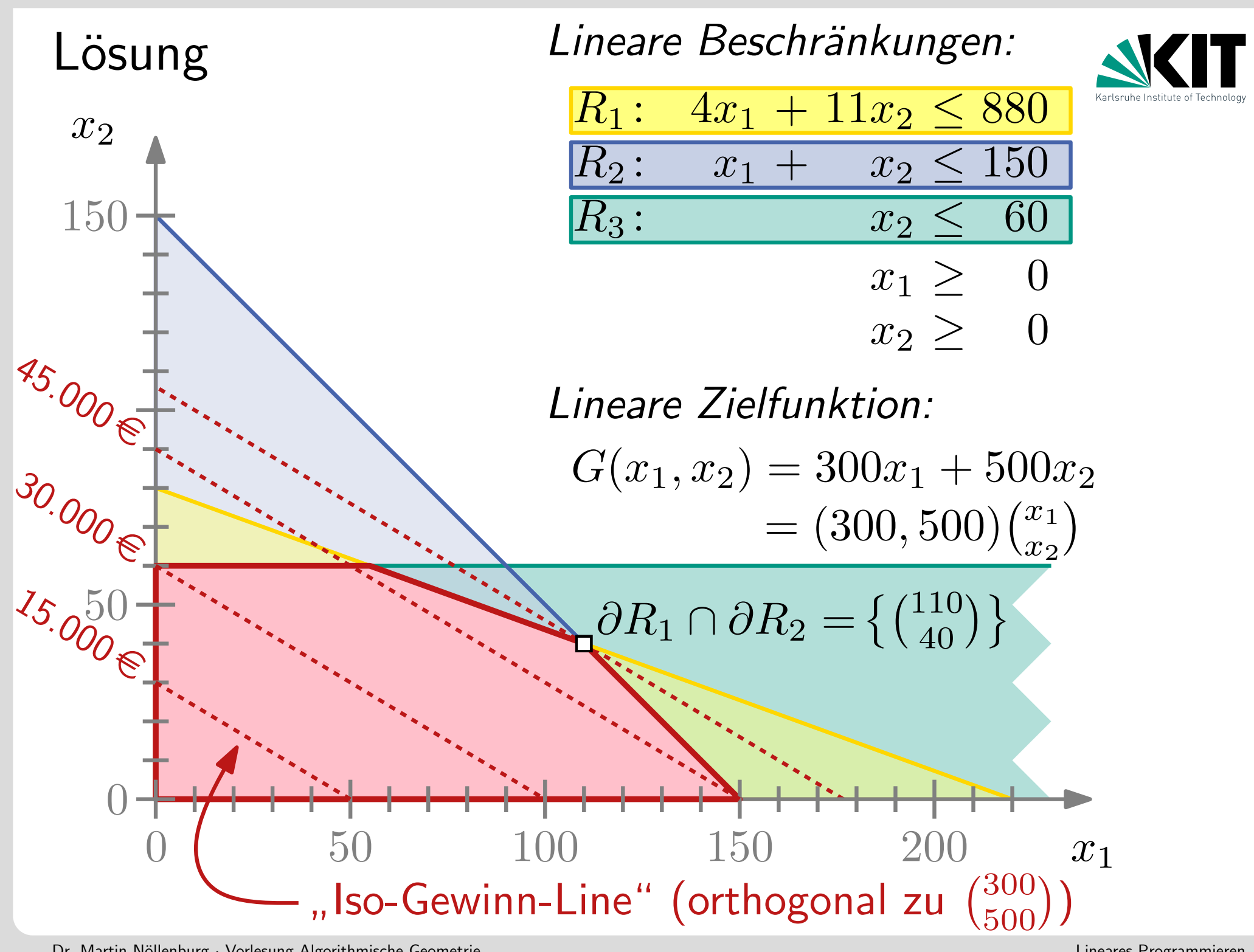

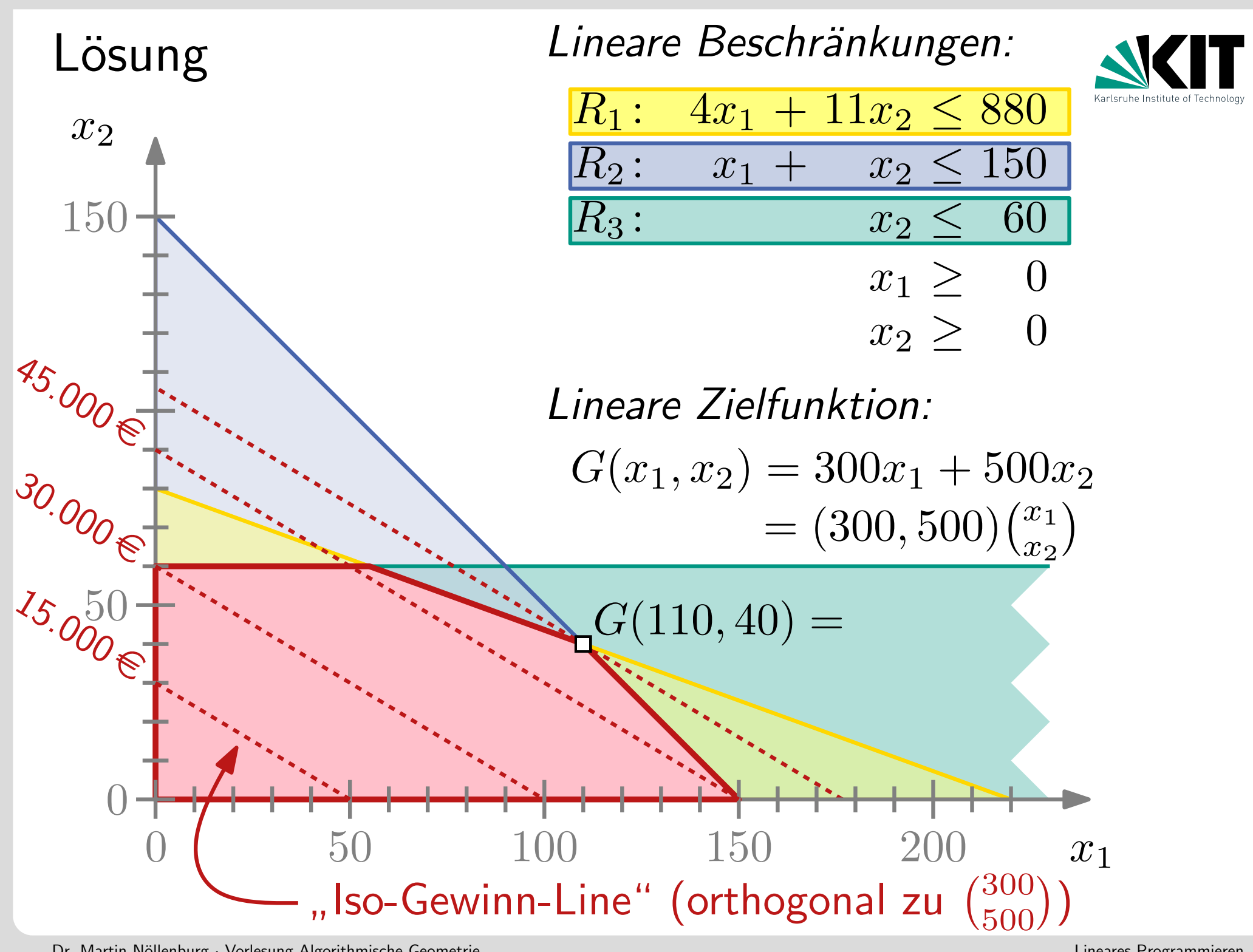

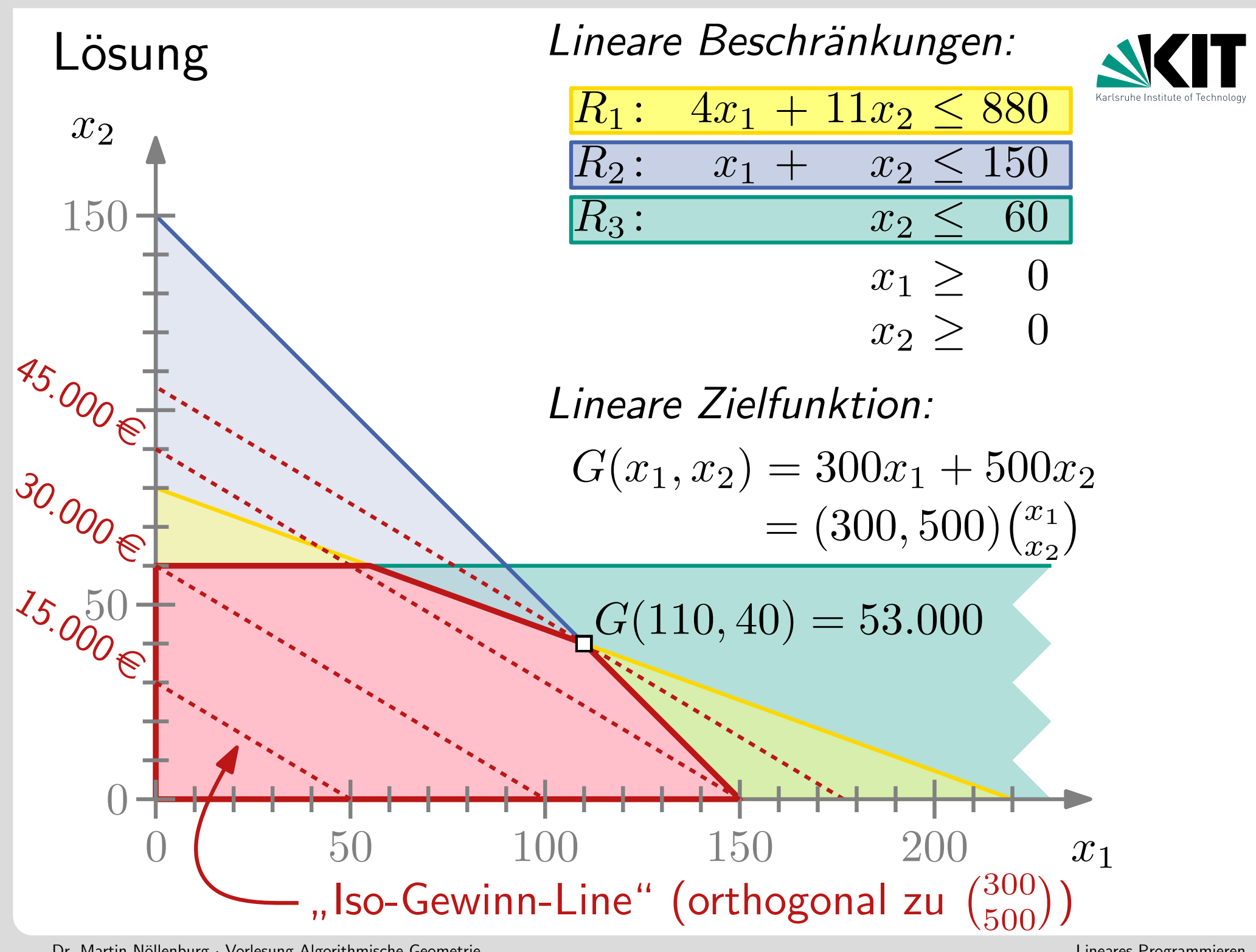

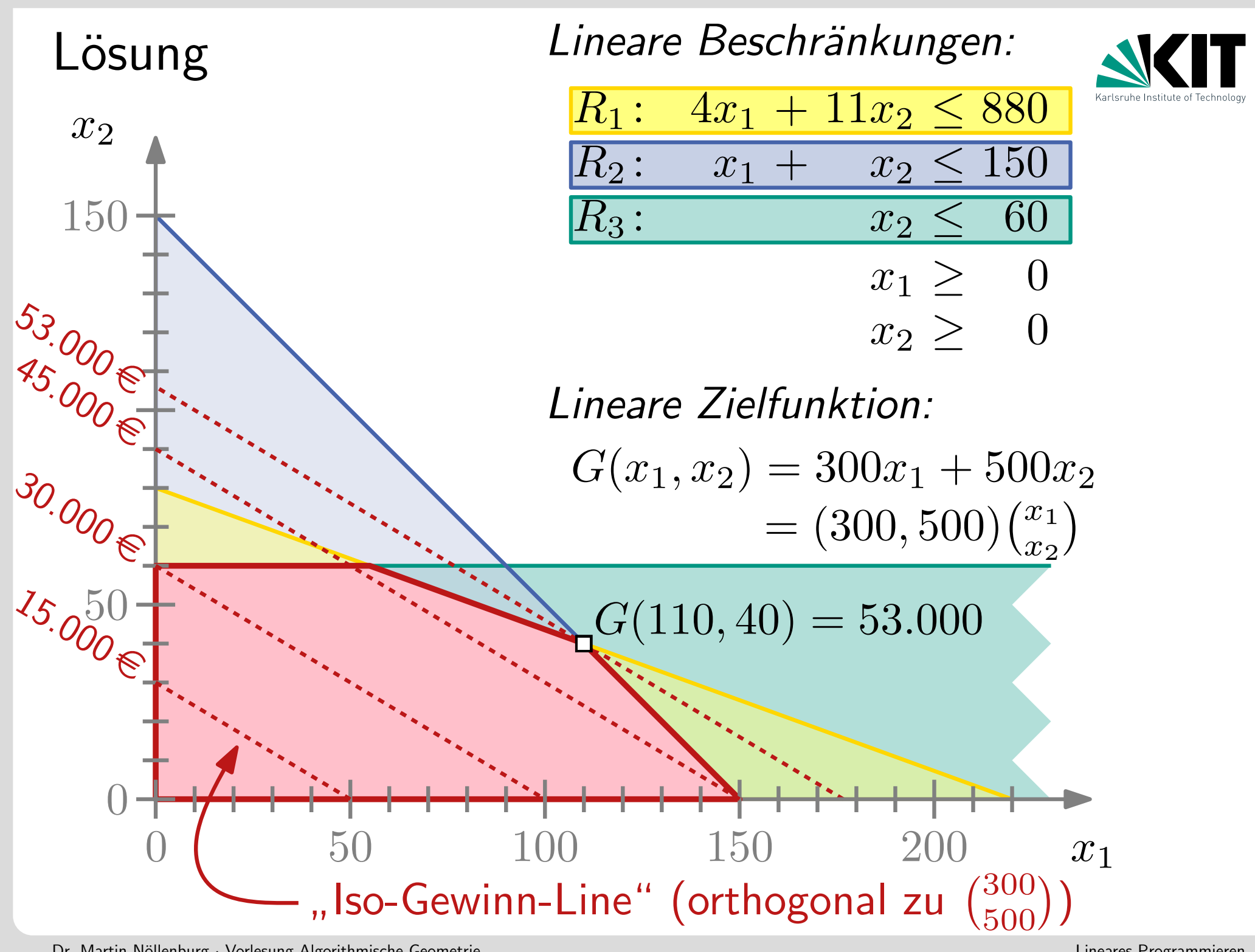

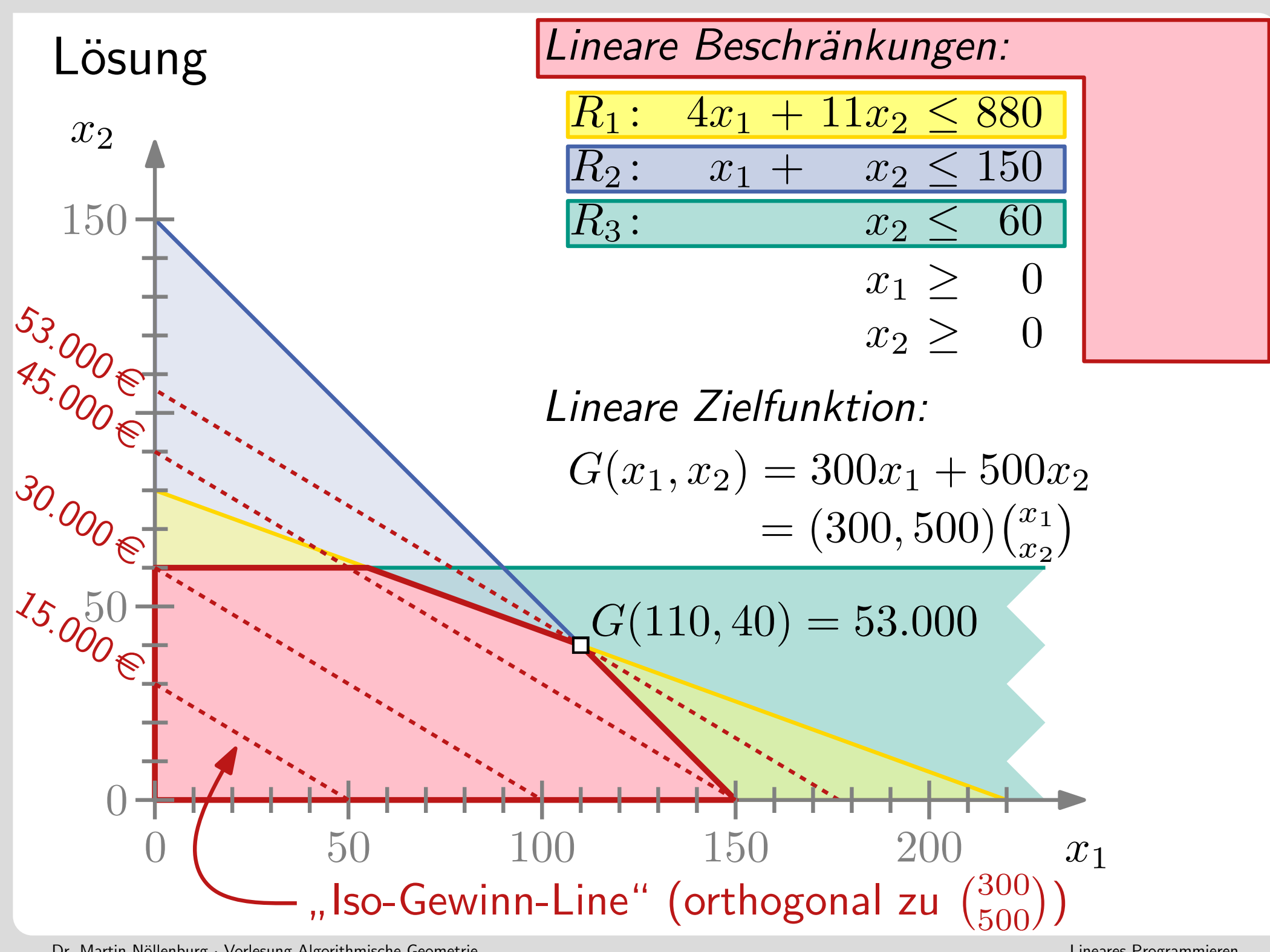

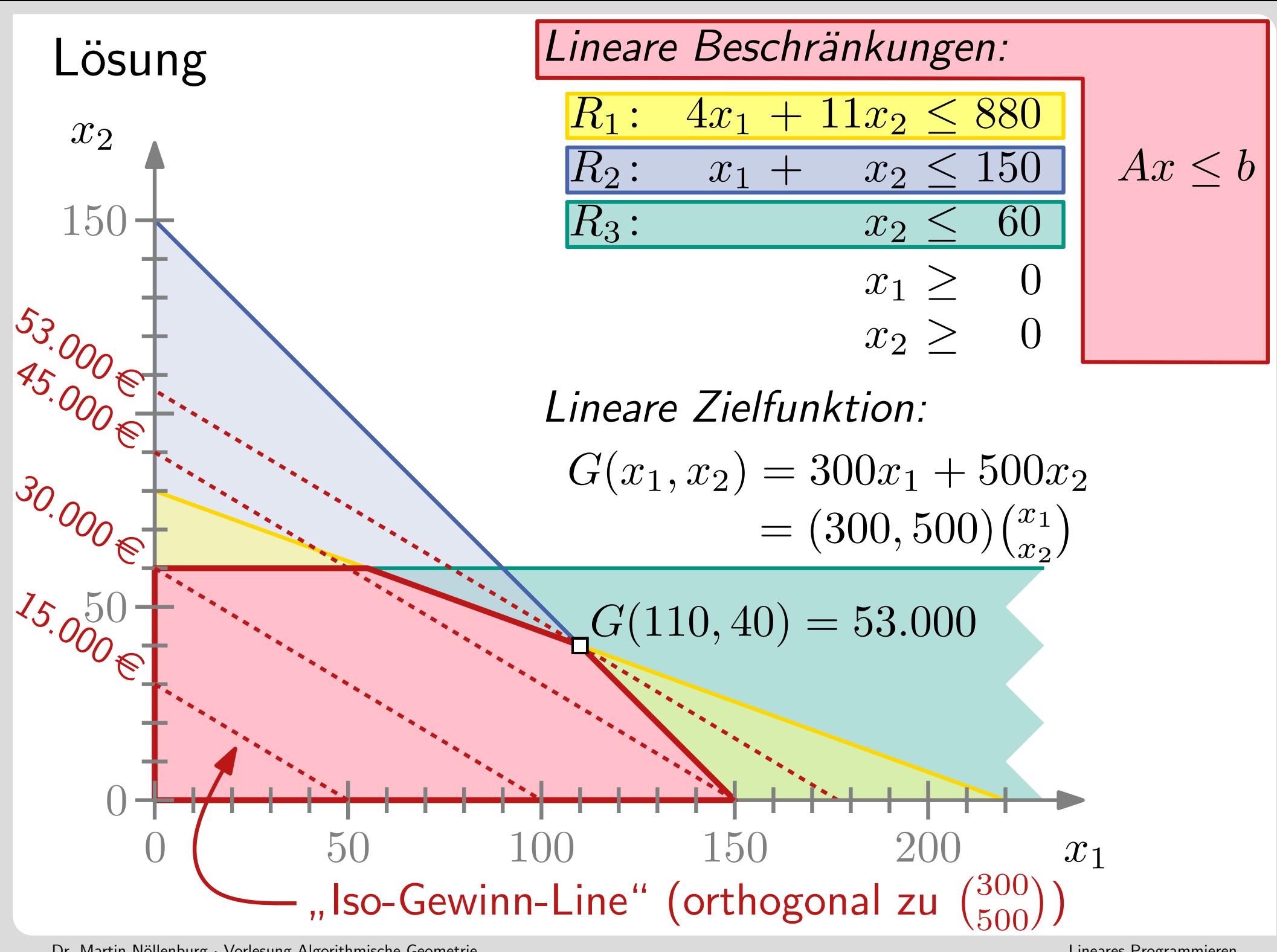

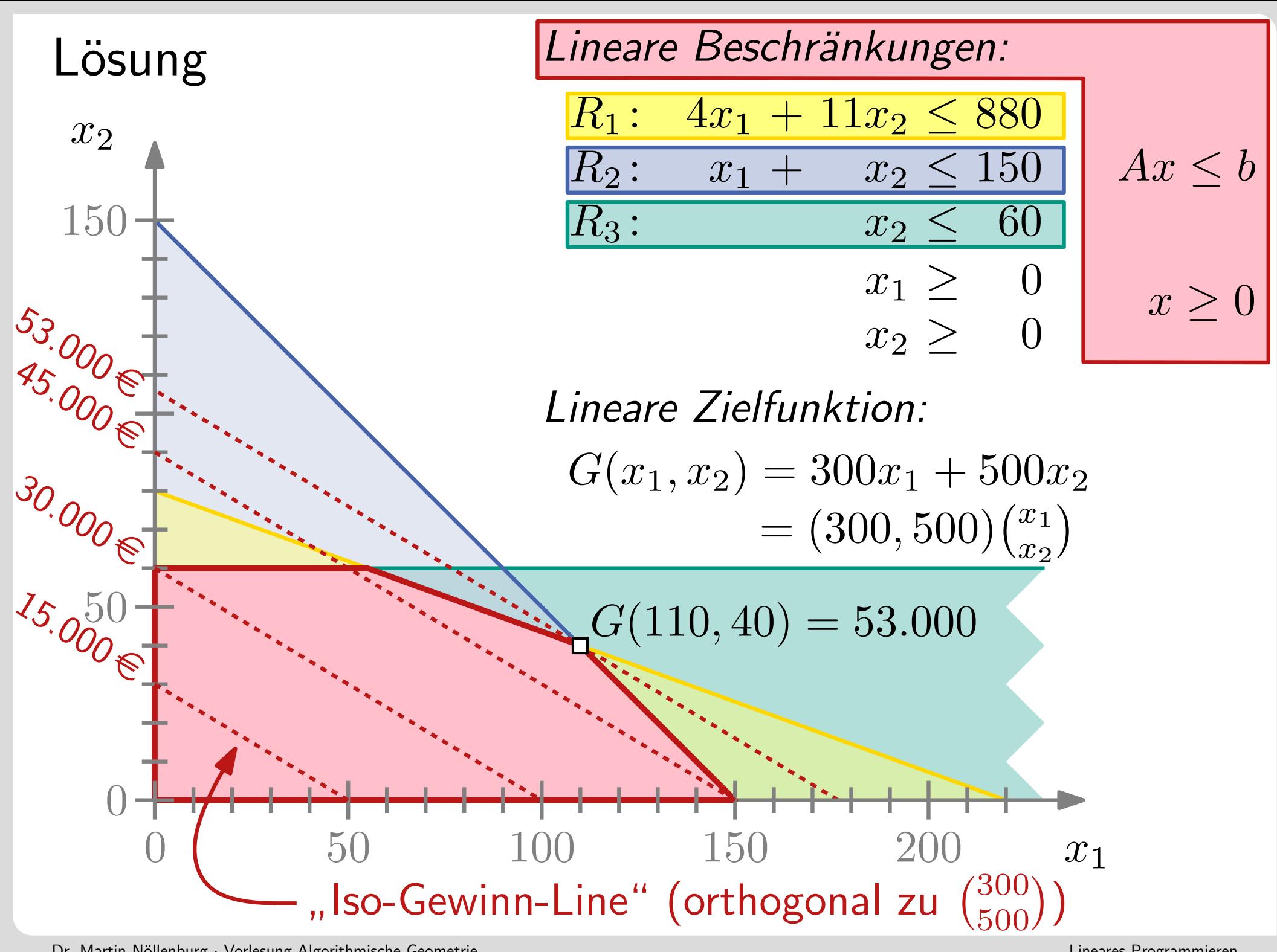

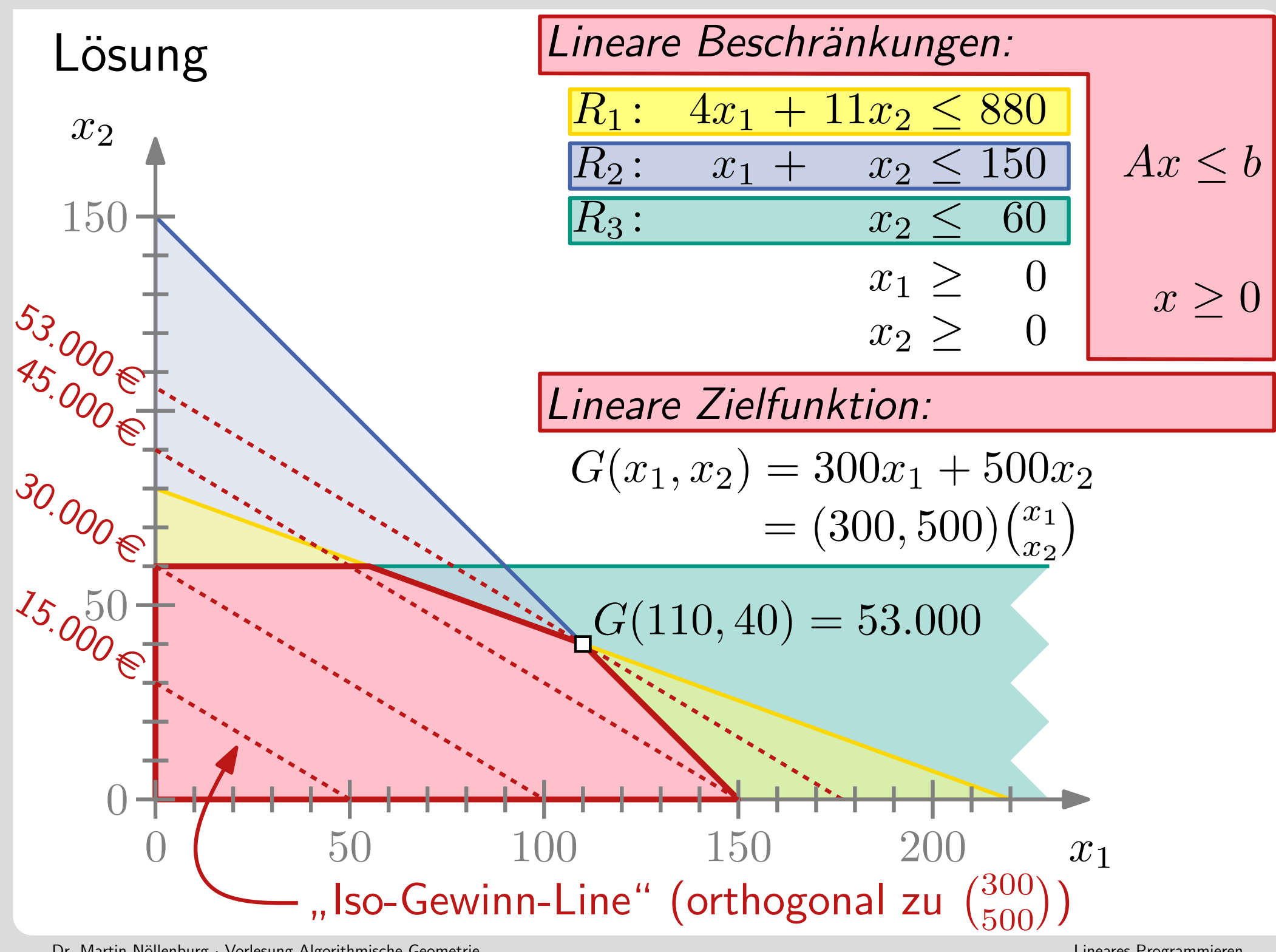

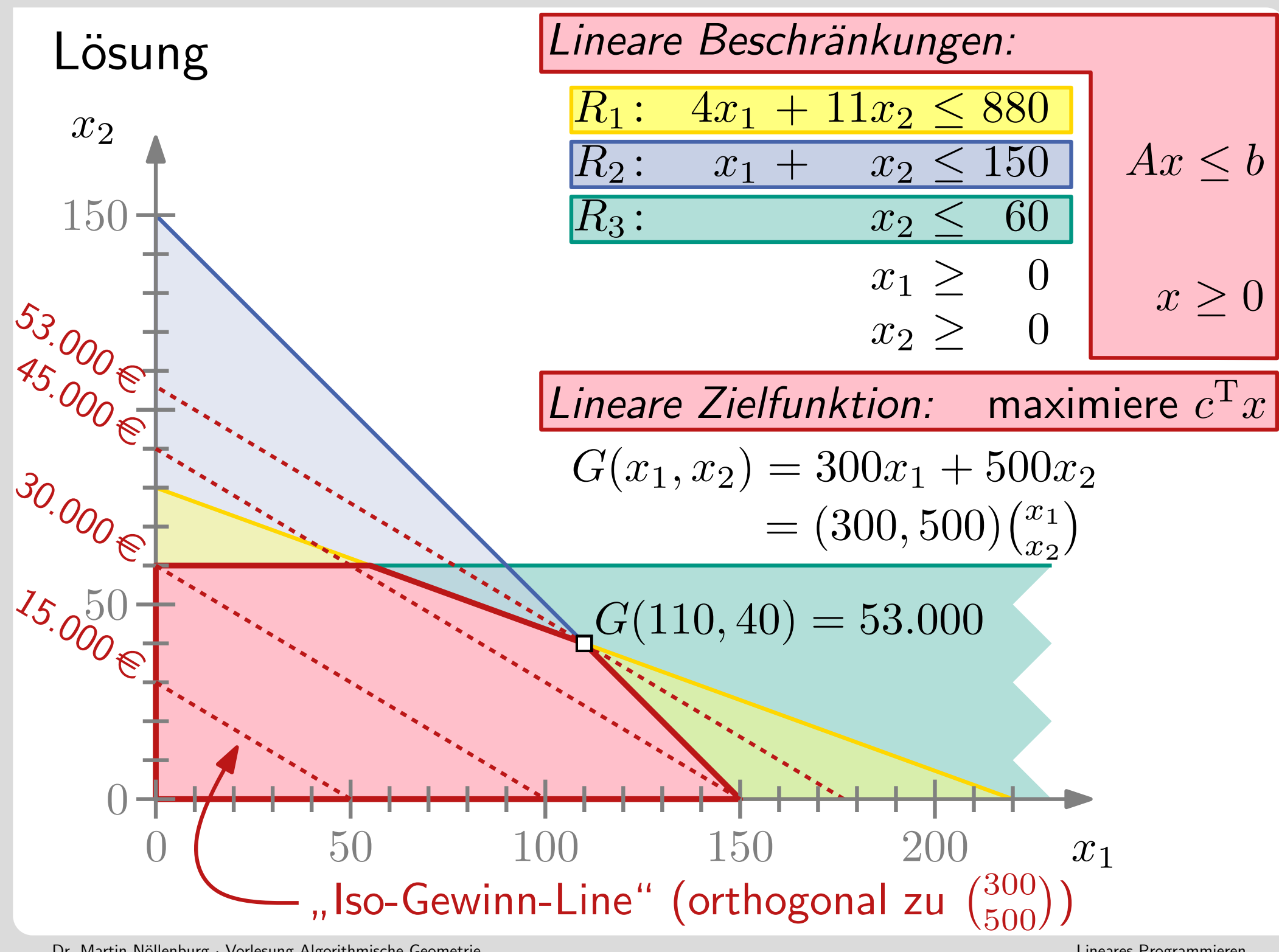

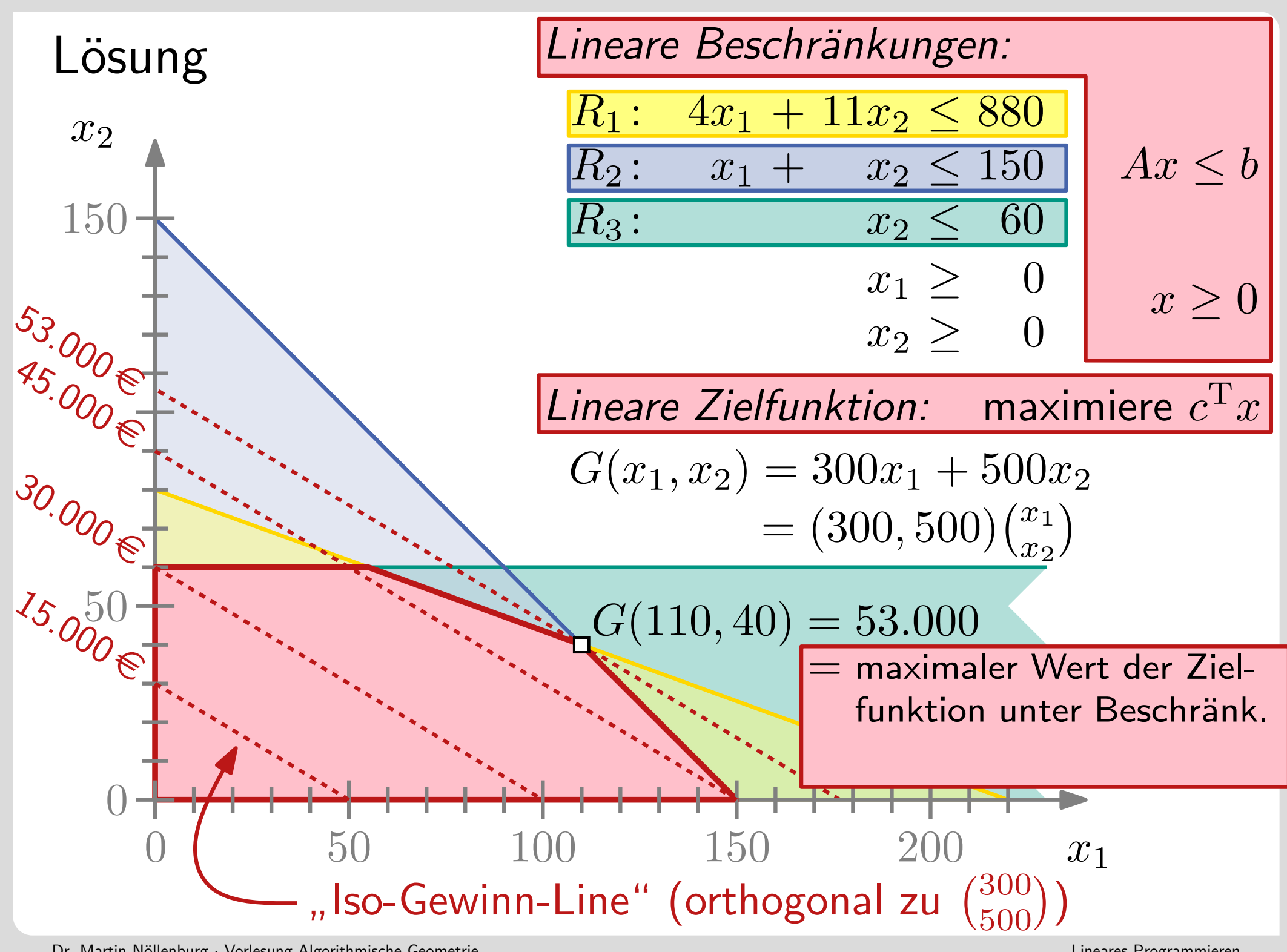

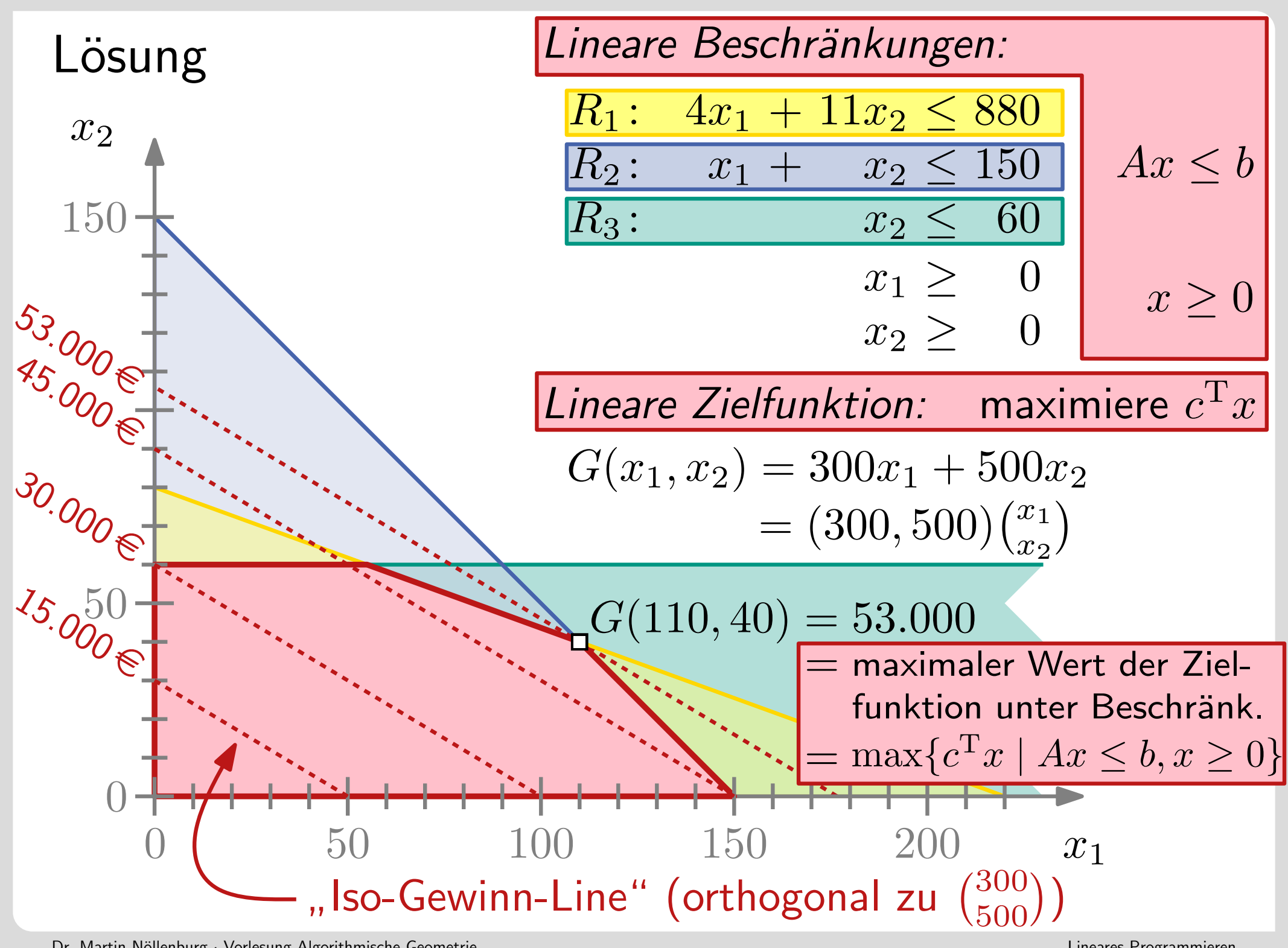

Lineares Programmieren

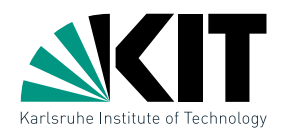

**Definition:** Eine Menge linearer Nebenbedingungen  $H$  mit einer linearen Zielfunktion  $c$  in  $\mathbb{R}^d$  bilden ein lineares Programm (LP):

maximiere  $c_1x_1 + c_2x_2 + \cdots + c_dx_d$ 

unter den NB  $a_{1,1}x_1 + \cdots + a_{1,d}x_d \leq b_1$  $a_{2,1}x_1 + \cdots + a_{2,d}x_d \leq b_2$ .

$$
a_{n,1}x_1 + \dots + a_{n,d}x_d \leq b_n
$$

. . Lineares Programmieren

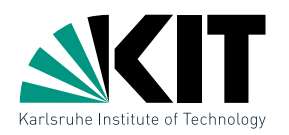

**Definition:** Eine Menge linearer Nebenbedingungen  $H$  mit einer linearen Zielfunktion  $c$  in  $\mathbb{R}^d$  bilden ein lineares Programm (LP):

maximiere  $c_1x_1 + c_2x_2 + \cdots + c_dx_d$ 

unter den NB  $a_{1,1}x_1 + \cdots + a_{1,d}x_d \leq b_1$  $a_{2,1}x_1 + \cdots + a_{2,d}x_d \leq b_2$ .

$$
a_{n,1}x_1 + \dots + a_{n,d}x_d \leq b_n
$$

. .

- $H$  entspricht einer Menge von Halbebenen in  $\mathbb{R}^d$ .
- Gesucht ist ein Punkt  $x \in \bigcap_{h \in H} h$ , der  $c^T x$  maximiert, also  $\max\{c^{\mathrm{T}} x \mid Ax \leq b, x \geq 0\}.$
- **LP** ist ein zentrales Optimierungsverfahren im Operations Research.

## Algorithmen für LPs

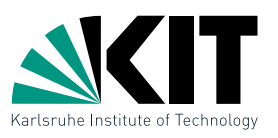

Viele Algorithmen zum Lösen von LPs in der Praxis existieren:

- Simplex-Algorithmus [Dantzig, 1947]
- **Ellipsoid-Methode** [Khatchiyan, 1979]
- Innere-Punkt-Methode [Karmarkar, 1979]

Funktionieren gut, besonders für große Werte von  $n$  (Anzahl Nebenbedingungen) und  $d$  (Anzahl Variablen).

## Algorithmen für LPs

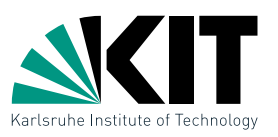

Viele Algorithmen zum Lösen von LPs in der Praxis existieren:

- Simplex-Algorithmus | Dantzig, 1947
- **Ellipsoid-Methode** [Khatchiyan, 1979]
- **Innere-Punkt-Methode [Karmarkar, 1979]**

Funktionieren gut, besonders für große Werte von  $n$  (Anzahl Nebenbedingungen) und  $d$  (Anzahl Variablen).

**Heute:** Spezialfall  $d = 2$ 

# Algorithmen für LPs

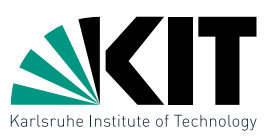

Viele Algorithmen zum Lösen von LPs in der Praxis existieren:

- Simplex-Algorithmus | Dantzig, 1947
- Ellipsoid-Methode [Khatchiyan, 1979]
- **Innere-Punkt-Methode [Karmarkar, 1979]**

Funktionieren gut, besonders für große Werte von  $n$  (Anzahl Nebenbedingungen) und  $d$  (Anzahl Variablen).

**Heute:** Spezialfall  $d = 2$ 

Möglichkeiten für den Lösungsraum

 $\bigcap$  $H$  beschränkt

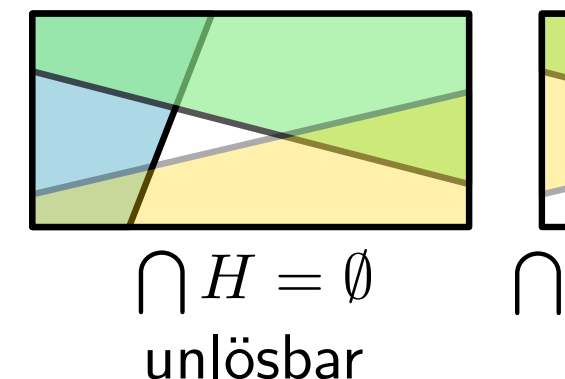

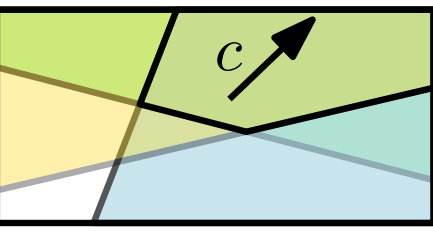

 $H$  unbeschränkt in Richtung  $c$ 

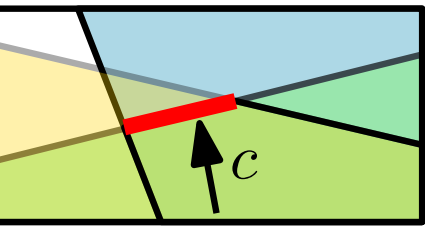

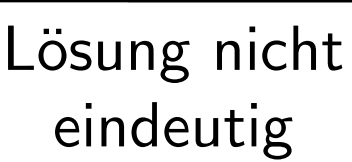

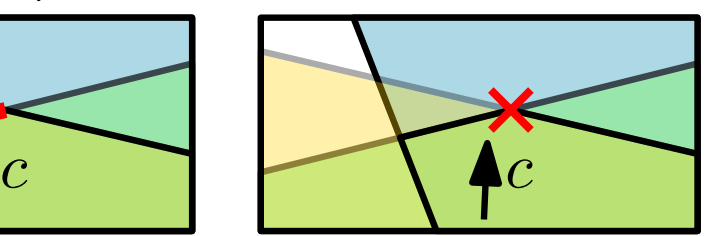

eindeutige Lösung

Erste Variante

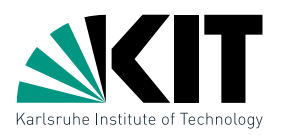

Idee: Berechne den zulässigen Bereich  $\bigcap H$  und suche nach der Ecke  $p$ , die  $c^T p$  maximiert.

Erste Variante

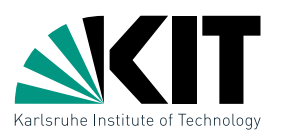

- Idee: Berechne den zulässigen Bereich  $\bigcap H$  und suche nach der Ecke  $p$ , die  $c^T p$  maximiert.
	- **Halbebenen sind konvex**
	- **Versuche einfachen Divide-and-Conquer Algorithmus**
Erste Variante

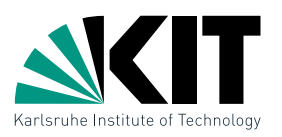

- Idee: Berechne den zulässigen Bereich  $\bigcap H$  und suche nach der Ecke  $p$ , die  $c^Tp$  maximiert.
	- **Halbebenen sind konvex**
	- Versuche einfachen Divide-and-Conquer Algorithmus

```
IntersectHalfplanes(H)if |H| = 1 then
\vdash C \leftarrow Helse
    (H_1, H_2) \leftarrow SplitInHalves(H)C_1 \leftarrow IntersectHalfplanes(H_1)C_2 \leftarrow IntersectHalfplanes(H_2)C \leftarrow IntersectConvexRegions(C_1, C_2)return C
```
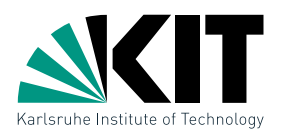

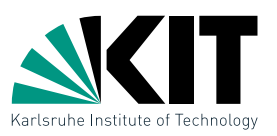

Methode IntersectConvexRegions kann mit Sweep-Line Verfahren implementiert werden:

betrachte jeweils linke und rechte Grenze von  $C_1$  und  $C_2$  $\blacksquare$ 

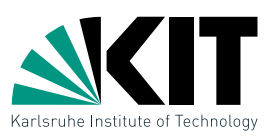

- betrachte jeweils linke und rechte Grenze von  $C_1$  und  $C_2$
- **•** bewege sweep line  $\ell$  von oben nach unten und speichere die  $<$  4 schneidenden Kanten

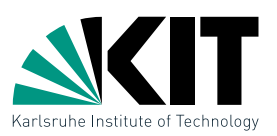

- betrachte jeweils linke und rechte Grenze von  $C_1$  und  $C_2$
- **•** bewege sweep line  $\ell$  von oben nach unten und speichere die  $<$  4 schneidenden Kanten
- Knoten in  $C_1\cup C_2$  definieren Events, Behandlung je nach Typ der beginnenden Kante in O(1) Zeit

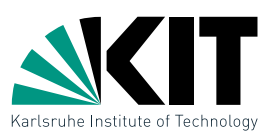

- betrachte jeweils linke und rechte Grenze von  $C_1$  und  $C_2$
- **•** bewege sweep line  $\ell$  von oben nach unten und speichere die  $<$  4 schneidenden Kanten
- Knoten in  $C_1\cup C_2$  definieren Events, Behandlung je nach Typ der beginnenden Kante in O(1) Zeit

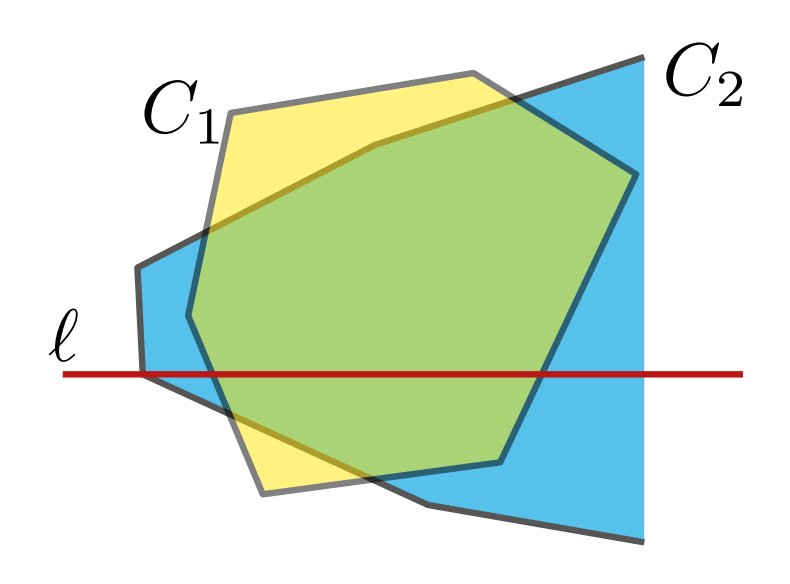

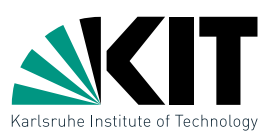

- betrachte jeweils linke und rechte Grenze von  $C_1$  und  $C_2$
- **•** bewege sweep line  $\ell$  von oben nach unten und speichere die  $<$  4 schneidenden Kanten
- Knoten in  $C_1\cup C_2$  definieren Events, Behandlung je nach Typ der beginnenden Kante in O(1) Zeit

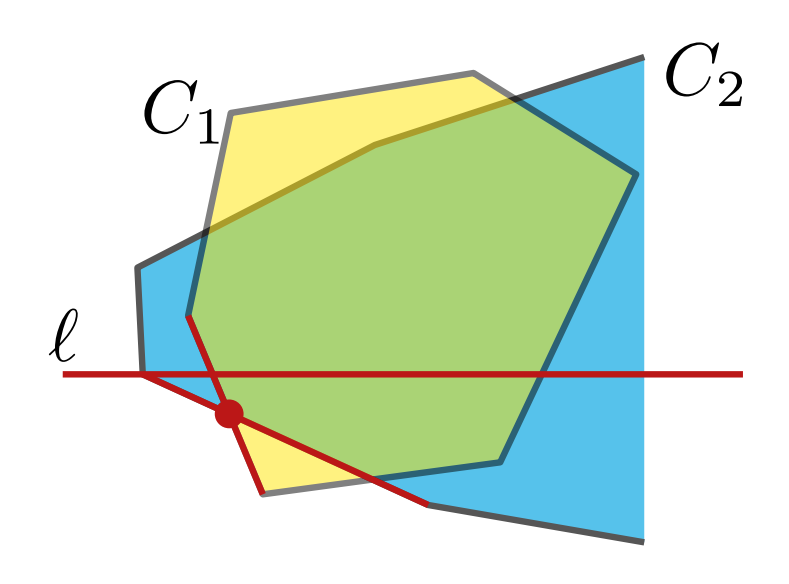

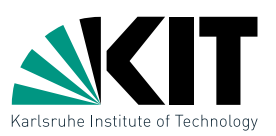

- betrachte jeweils linke und rechte Grenze von  $C_1$  und  $C_2$
- **•** bewege sweep line  $\ell$  von oben nach unten und speichere die  $<$  4 schneidenden Kanten
- Knoten in  $C_1\cup C_2$  definieren Events, Behandlung je nach Typ der beginnenden Kante in O(1) Zeit

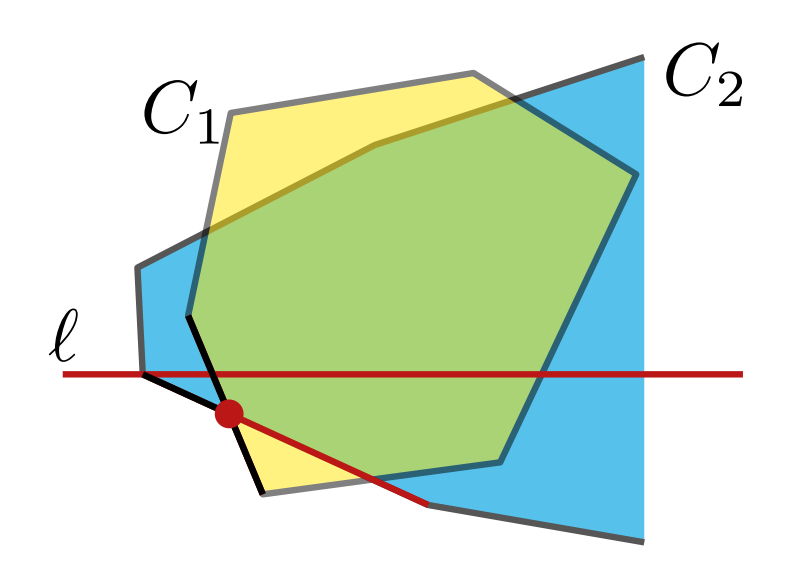

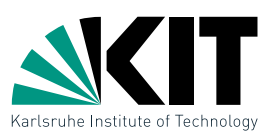

Methode IntersectConvexRegions kann mit Sweep-Line Verfahren implementiert werden:

- betrachte jeweils linke und rechte Grenze von  $C_1$  und  $C_2$
- **•** bewege sweep line  $\ell$  von oben nach unten und speichere die  $<$  4 schneidenden Kanten
- Knoten in  $C_1\cup C_2$  definieren Events, Behandlung je nach Typ der beginnenden Kante in O(1) Zeit

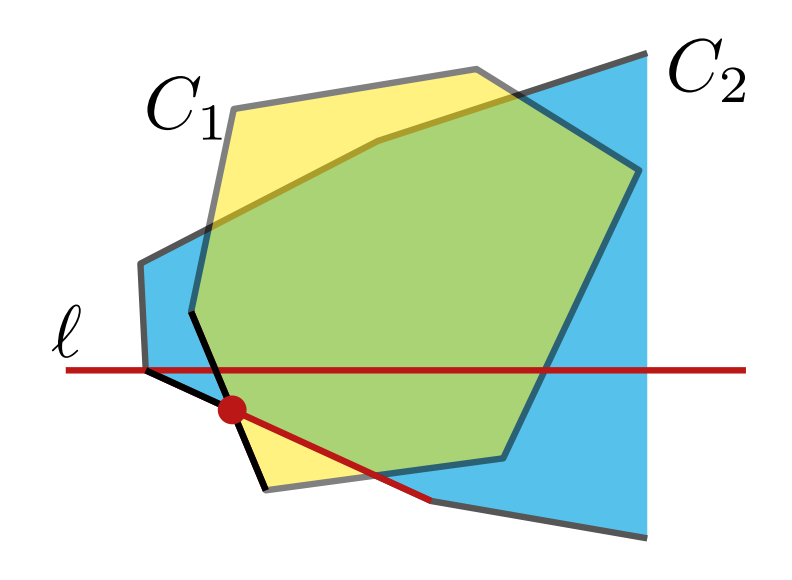

### Satz:

Der Schnitt zweier konvexer Polygone mit  $n_1 + n_2 = n$ Knoten kann in  $O(n)$  Zeit berechnet werden.

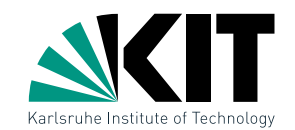

### IntersectHalfplanes $(H)$

if  $|H| = 1$  then  $\vdash C \leftarrow H$ 

### else

$$
(H_1, H_2) \leftarrow \text{SplitInHalves}(H)
$$
  
\n
$$
C_1 \leftarrow \text{InterestHalfplanes}(H_1)
$$
  
\n
$$
C_2 \leftarrow \text{InterestHalfplanes}(H_2)
$$
  
\n
$$
C \leftarrow \text{InterestConvexRegions}(C_1, C_2)
$$
  
\nreturn  $C$ 

Aufgabe: Welche Laufzeit hat IntersectHalfplanes $(H)$ ?

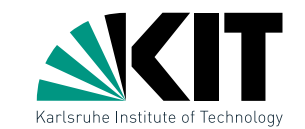

### IntersectHalfplanes $(H)$

if  $|H| = 1$  then  $\vdash C \leftarrow H$ 

### else

$$
(H_1, H_2) \leftarrow \text{SplitInHalves}(H)
$$
  
\n
$$
C_1 \leftarrow \text{InterestHalfplanes}(H_1)
$$
  
\n
$$
C_2 \leftarrow \text{InterestHalfplanes}(H_2)
$$
  
\n
$$
C \leftarrow \text{InterestConvexRegions}(C_1, C_2)
$$
  
\nreturn  $C$ 

### **Aufgabe:** Welche Laufzeit hat IntersectHalfplanes $(H)$ ?

Rekurrenzgleichung

$$
T(n) = \begin{cases} O(1) & \text{falls } n = 1\\ O(n) + 2T(n/2) & \text{falls } n > 1 \end{cases}
$$

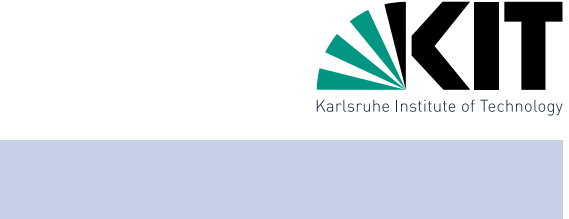

### IntersectHalfplanes $(H)$

if  $|H| = 1$  then  $\vdash C \leftarrow H$ 

### else

$$
(H_1, H_2) \leftarrow \text{SplitInHalves}(H)
$$
  
\n
$$
C_1 \leftarrow \text{InterestHalfplanes}(H_1)
$$
  
\n
$$
C_2 \leftarrow \text{InterestHalfplanes}(H_2)
$$
  
\n
$$
C \leftarrow \text{InterestConvexRegions}(C_1, C_2)
$$
  
\nreturn  $C$ 

### **Aufgabe:** Welche Laufzeit hat IntersectHalfplanes $(H)$ ?

Rekurrenzgleichung

<sup>T</sup>(n) = ( O(1) falls n = 1 O(n) + 2T(n/2) falls n > 1 Master Theorem ⇒ Laufzeit O(n log n)

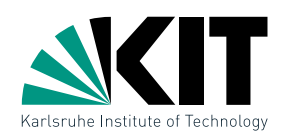

### IntersectHalfplanes $(H)$

if |H| = 1 then

- zulässiger Bereich  $\bigcap H$  lässt sich in  $O(n\log n)$  Zeit else berechnen
	- $\bigcap H$  hat Komplexität  $O(n)$
	- Knoten  $p$  der  $c^T p$  maximiert kann in  $O(n \log n)$  Zeit gefunden werden

#### $C \cdot \text{cht as haser?}$ Geht es besser?

### **Aufgabe:** Welche Laufzeit hat IntersectHalfplanes $(H)$ ?

Rekurrenzgleichung

<sup>T</sup>(n) = ( O(1) falls n = 1 O(n) + 2T(n/2) falls n > 1 Master Theorem ⇒ Laufzeit O(n log n)

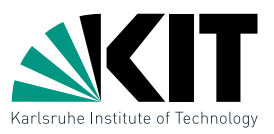

Idee: Statt gesamtes zulässiges Polygon zu berechnen suche inkrementell nach optimaler Ecke.

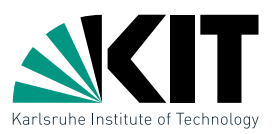

Idee: Statt gesamtes zulässiges Polygon zu berechnen suche inkrementell nach optimaler Ecke.

Invariante: aktuell beste Lösung ist eindeutige Ecke des zulässigen aktuellen Polygons

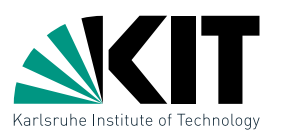

Idee: Statt gesamtes zulässiges Polygon zu berechnen suche inkrementell nach optimaler Ecke.

Invariante: aktuell beste Lösung ist eindeutige Ecke des

zulässigen aktuellen Polygons

Wie kann man unbeschränkte zulässige Gebiete umgehen?

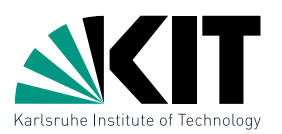

Idee: Statt gesamtes zulässiges Polygon zu berechnen suche inkrementell nach optimaler Ecke.

Invariante: aktuell beste Lösung ist eindeutige Ecke des

∕ zulässigen aktuellen Polygons

Wie kann man unbeschränkte zulässige Gebiete umgehen?

Für einen ausreichend großen Wert  $M$  definiere Halbebenen

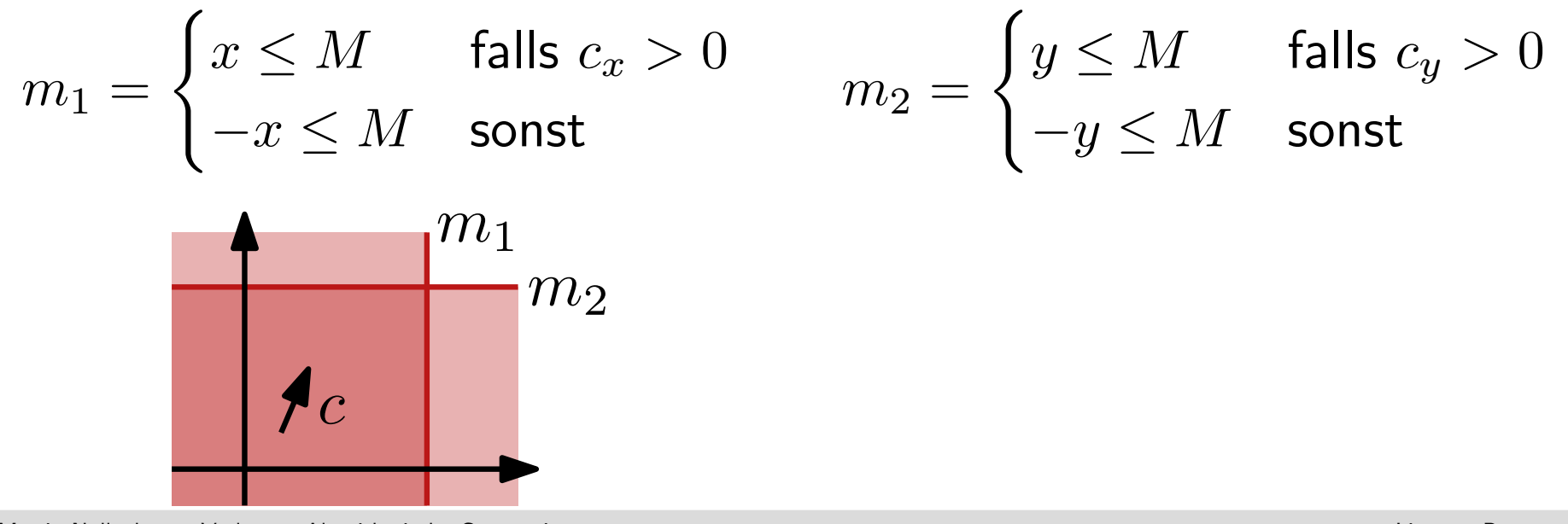

Dr. Martin Nöllenburg · Vorlesung Algorithmische Geometrie Lineares Programmieren Lineares Programmieren Lineares Programmieren

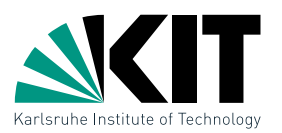

Idee: Statt gesamtes zulässiges Polygon zu berechnen suche inkrementell nach optimaler Ecke.

Invariante: aktuell beste Lösung ist eindeutige Ecke des

∕zulässigen aktuellen Polygons

Wie kann man unbeschränkte zulässige Gebiete umgehen?

Gibt es mehrere Optima, wähle lexikographisch kleinsten Punkt!

Für einen ausreichend großen Wert  $M$  definiere Halbebenen

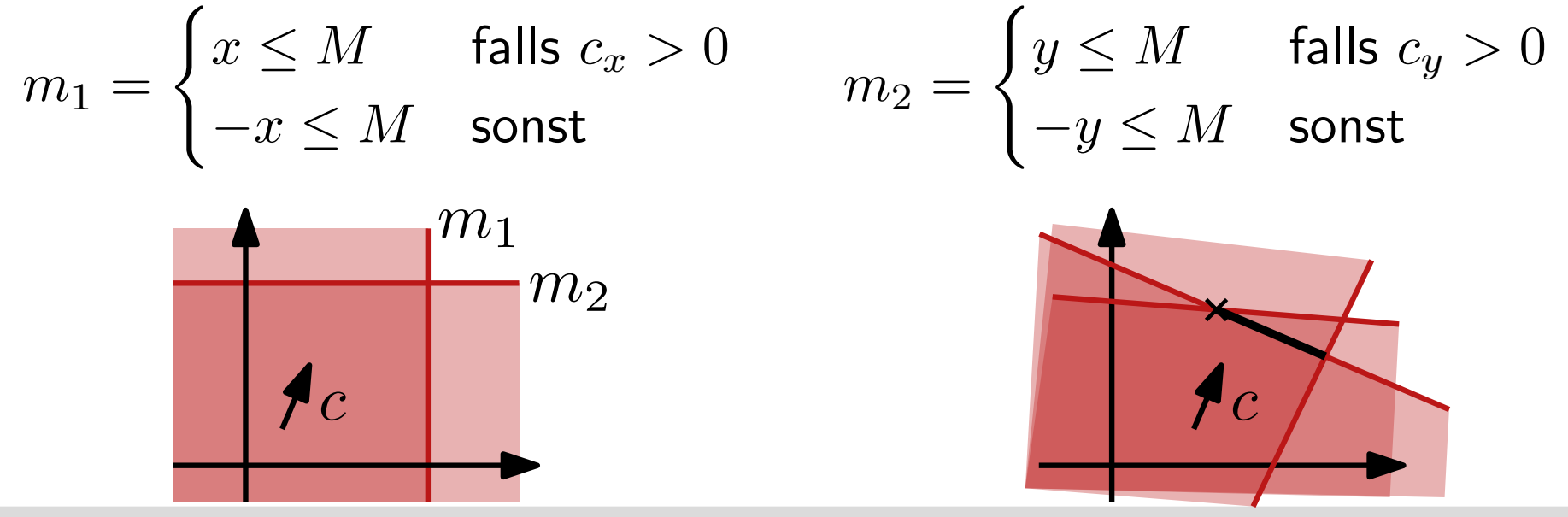

Dr. Martin Nöllenburg · Vorlesung Algorithmische Geometrie Lineares Programmieren Lineares Programmieren Lineares Programmieren

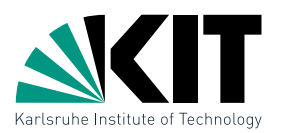

Idee: Statt gesamtes zulässiges Polygon zu berechnen suche inkrementell nach optimaler Ecke.

Invariante: aktuell beste Lösung ist eindeutige Ecke des

 $\ell$  zulässigen aktuellen Polygons

Wie kann man unbeschränkte zulässige Gebiete umgehen?

Gibt es mehrere Optima, wähle lexikographisch kleinsten Punkt!

Für einen ausreichend großen Wert  $M$  definiere Halbebenen

$$
m_1 = \begin{cases} x \le M & \text{falls } c_x > 0 \\ -x \le M & \text{sonst} \end{cases} \qquad m_2 = \begin{cases} y \le M & \text{falls } c_y > 0 \\ -y \le M & \text{sonst} \end{cases}
$$

Für ein LP  $(H, c)$  mit  $H = \{h_1, \ldots, h_n\}$ ,  $c = (c_x, c_y)$ , zulässigem Polygon C und  $1 \leq i \leq n$  definiere

 $H_i=\{m_1,m_2,h_1,\ldots,h_i\},\quad C_i=m_1\cap m_2\cap h_1\cap\cdots\cap h_i$ 

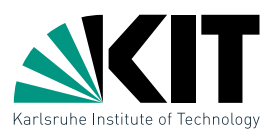

jede Region  $C_i$  hat eine eindeutige optimale Ecke  $v_i$ 

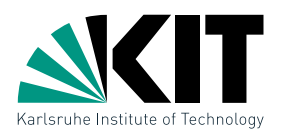

- jede Region  $C_i$  hat eine eindeutige optimale Ecke  $v_i$
- es gilt die Inklusionsbeziehung  $C_0 \supseteq C_1 \supseteq \cdots \supseteq C_n = C$  $\blacksquare$

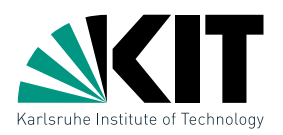

- jede Region  $C_i$  hat eine eindeutige optimale Ecke  $v_i$
- es gilt die Inklusionsbeziehung  $C_0 \supseteq C_1 \supseteq \cdots \supseteq C_n = C$

Wie ändert sich die optimale Ecke  $v_{i-1}$  wenn man  $h_i$ hinzufügt?

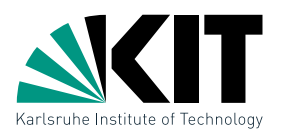

- jede Region  $C_i$  hat eine eindeutige optimale Ecke  $v_i$
- es gilt die Inklusionsbeziehung  $C_0 \supseteq C_1 \supseteq \cdots \supseteq C_n = C$

Wie ändert sich die optimale Ecke  $v_{i-1}$  wenn man  $h_i$ hinzufügt?

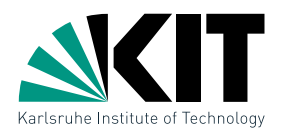

- jede Region  $C_i$  hat eine eindeutige optimale Ecke  $v_i$
- es gilt die Inklusionsbeziehung  $C_0 \supseteq C_1 \supseteq \cdots \supseteq C_n = C$

Wie ändert sich die optimale Ecke  $v_{i-1}$  wenn man  $h_i$ hinzufügt?

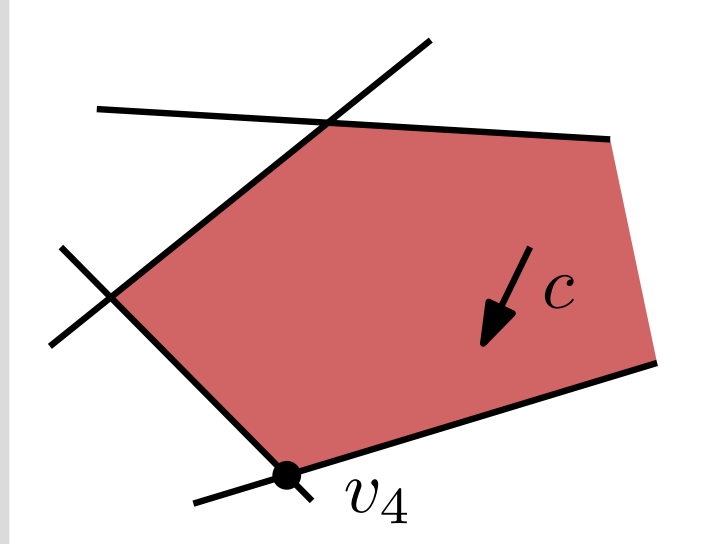

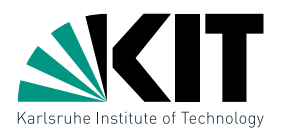

- jede Region  $C_i$  hat eine eindeutige optimale Ecke  $v_i$
- es gilt die Inklusionsbeziehung  $C_0 \supseteq C_1 \supseteq \cdots \supseteq C_n = C$

Wie ändert sich die optimale Ecke  $v_{i-1}$  wenn man  $h_i$ hinzufügt?

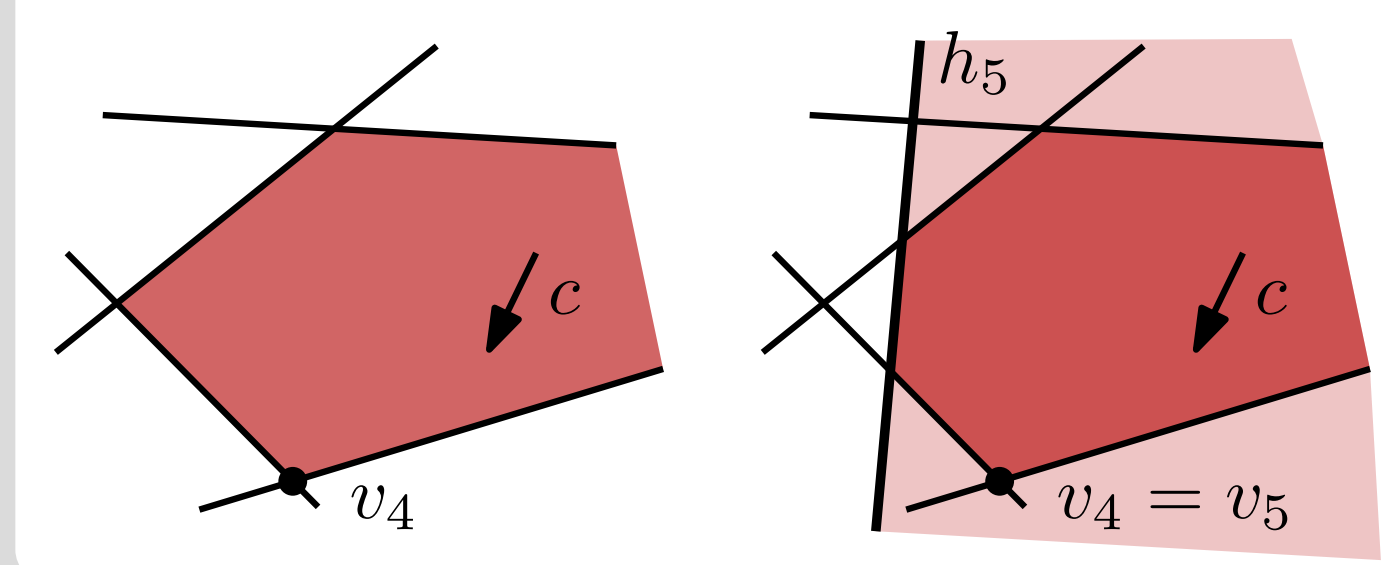

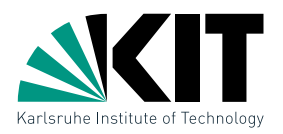

- jede Region  $C_i$  hat eine eindeutige optimale Ecke  $v_i$
- es gilt die Inklusionsbeziehung  $C_0 \supseteq C_1 \supseteq \cdots \supseteq C_n = C$

Wie ändert sich die optimale Ecke  $v_{i-1}$  wenn man  $h_i$ hinzufügt?

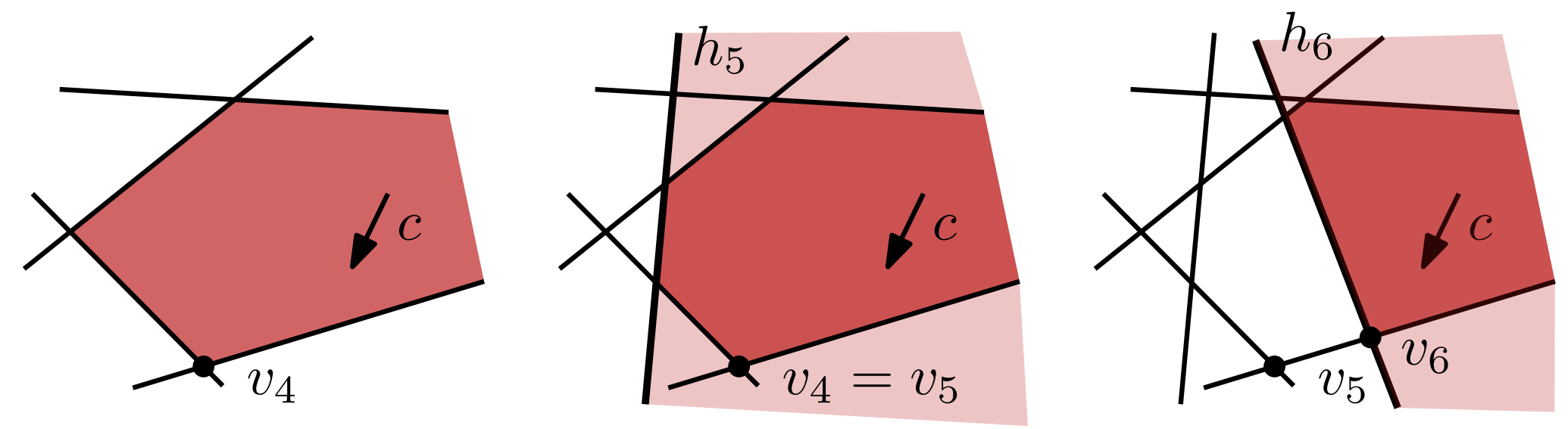

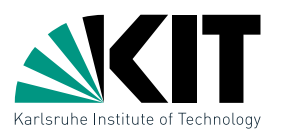

Im Fall (ii) des Lemmas suchen wir den besten Punkt auf der Strecke  $\ell_i \cap C_{i-1}$ :

parametrisiere  $\ell_i : y = ax + b$ 

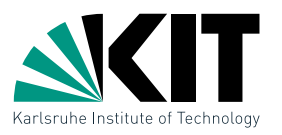

Im Fall (ii) des Lemmas suchen wir den besten Punkt auf der Strecke  $\ell_i \cap C_{i-1}$ :

- parametrisiere  $\ell_i : y = ax + b$
- definiere neue Zielfunktion  $f_c^i$  $c^i(c) = c^T\binom{x}{ax}$  $ax+b$  $\big)$

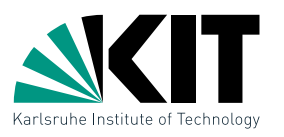

Im Fall (ii) des Lemmas suchen wir den besten Punkt auf der Strecke  $\ell_i \cap C_{i-1}$ :

- parametrisiere  $\ell_i : y = ax + b$
- definiere neue Zielfunktion  $f_c^i$  $c^i(c) = c^T\binom{x}{ax}$  $ax+b$  $\big)$
- für  $j \leq i-1$  sei  $\sigma_x(\ell_j, \ell_i)$  x-Koordinate von  $\ell_j \cap \ell_i$

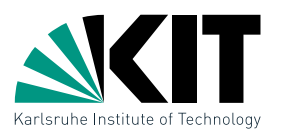

Im Fall (ii) des Lemmas suchen wir den besten Punkt auf der Strecke  $\ell_i \cap C_{i-1}$ :

- parametrisiere  $\ell_i : y = ax + b$
- definiere neue Zielfunktion  $f_c^i$  $c^i(c) = c^T\binom{x}{ax}$  $ax+b$  $\big)$
- für  $j \leq i-1$  sei  $\sigma_x(\ell_j, \ell_i)$  x-Koordinate von  $\ell_j \cap \ell_i$

Damit ergibt sich folgendes eindimensionales LP:

$$
\text{maximize} \quad f_c^i(x) = c_x x + c_y (ax + b)
$$

mit NB  $x \leq \sigma_x(\ell_j, \ell_i)$  falls  $\ell_i \cap h_j$  nach rechts beschr.  $x \geq \sigma_x(\ell_j, \ell_i)$  falls  $\ell_i \cap h_j$  nach links beschr.

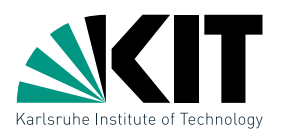

Im Fall (ii) des Lemmas suchen wir den besten Punkt auf der Strecke  $\ell_i \cap C_{i-1}$ :

- parametrisiere  $\ell_i : y = ax + b$
- definiere neue Zielfunktion  $f_c^i$  $c^i(c) = c^T\binom{x}{ax}$  $ax+b$  $\big)$
- für  $j \leq i-1$  sei  $\sigma_x(\ell_j, \ell_i)$  x-Koordinate von  $\ell_j \cap \ell_i$

Damit ergibt sich folgendes eindimensionales LP:

$$
\text{maximize} \quad f_c^i(x) = c_x x + c_y (ax + b)
$$

mit NB  $x \leq \sigma_x(\ell_j, \ell_i)$  falls  $\ell_i \cap h_j$  nach rechts beschr.  $x \geq \sigma_x(\ell_j, \ell_i)$  falls  $\ell_i \cap h_j$  nach links beschr.

### Wie löst man dieses LP? Welche Laufzeit?

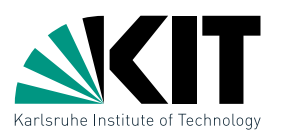

Im Fall (ii) des Lemmas suchen wir den besten Punkt auf der Strecke  $\ell_i \cap C_{i-1}$ :

- parametrisiere  $\ell_i : y = ax + b$
- definiere neue Zielfunktion  $f_c^i$  $c^i(c) = c^T\binom{x}{ax}$  $ax+b$  $\big)$
- für  $j \leq i-1$  sei  $\sigma_x(\ell_j, \ell_i)$  x-Koordinate von  $\ell_j \cap \ell_i$

Damit ergibt sich folgendes eindimensionales LP:

$$
\text{maximize} \quad f_c^i(x) = c_x x + c_y (ax + b)
$$

mit NB  $x \leq \sigma_x(\ell_j, \ell_i)$  falls  $\ell_i \cap h_j$  nach rechts beschr.  $x \geq \sigma_x(\ell_j, \ell_i)$  falls  $\ell_i \cap h_j$  nach links beschr.

Lemma: Ein eindimensionales LP kann in linearer Zeit gelöst werden, d.h. in Fall (ii) kann man in  $O(i)$  Zeit die neue Ecke  $v_i$  bestimmen, bzw.  $C_i = \emptyset$  feststellen.

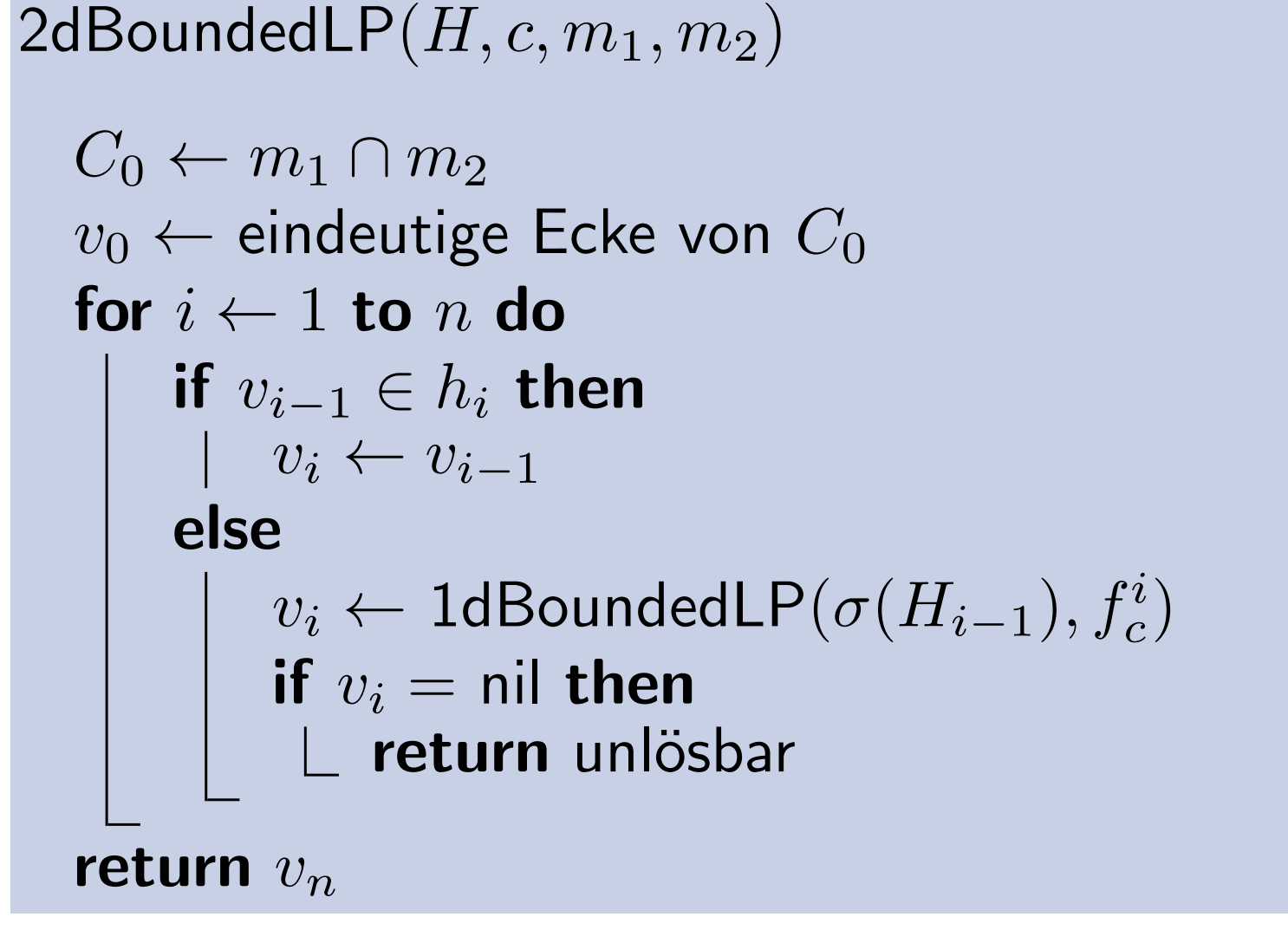

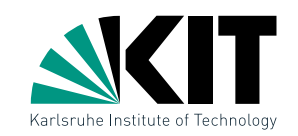

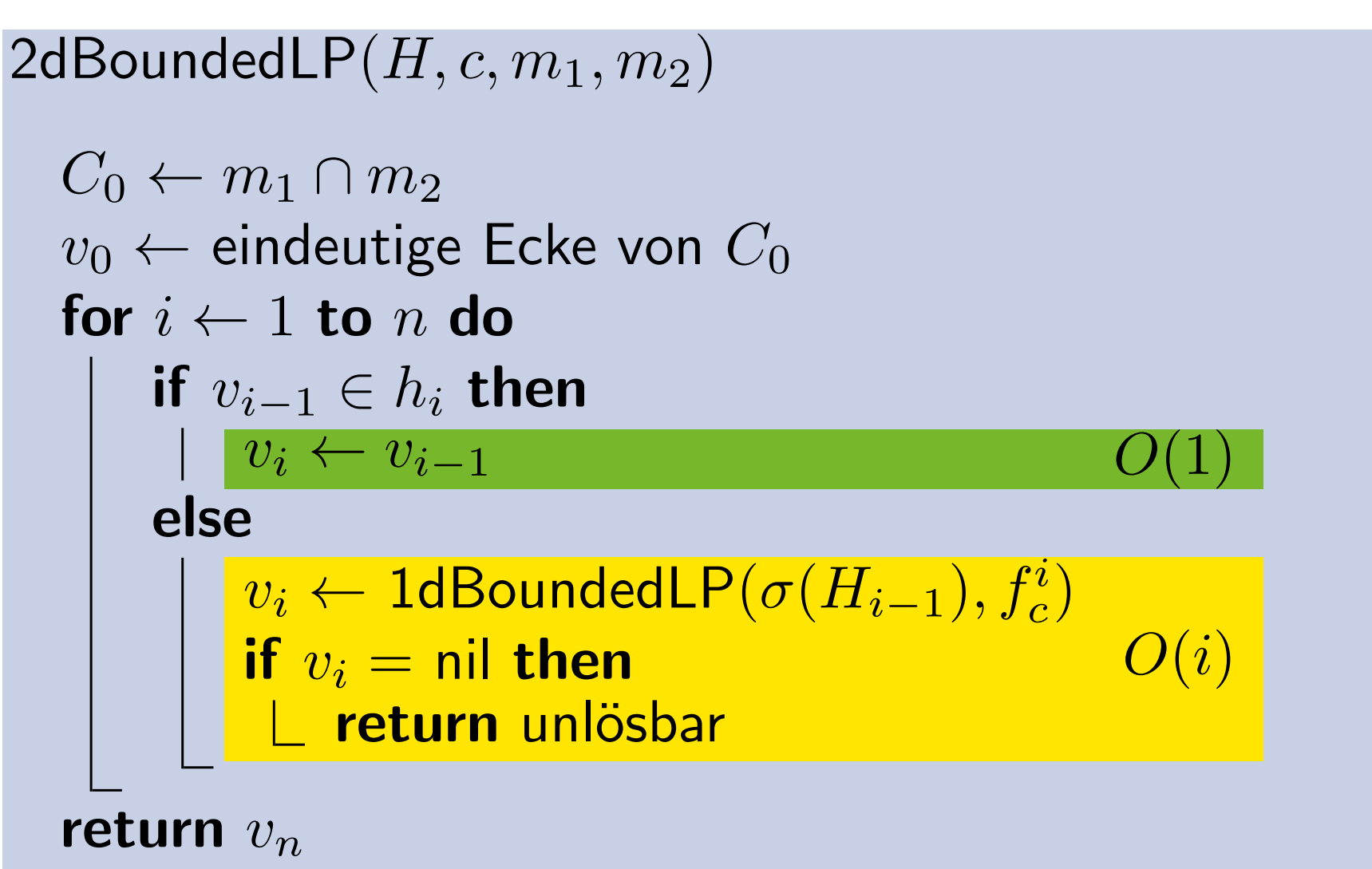

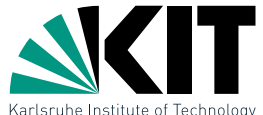

![](_page_70_Picture_1.jpeg)

![](_page_70_Figure_2.jpeg)

![](_page_71_Picture_1.jpeg)

![](_page_71_Figure_2.jpeg)

**Frage:** Kann wirklich  $n$ -mal Fall (ii) auftreten?
## Inkrementeller Algorithmus

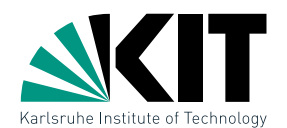

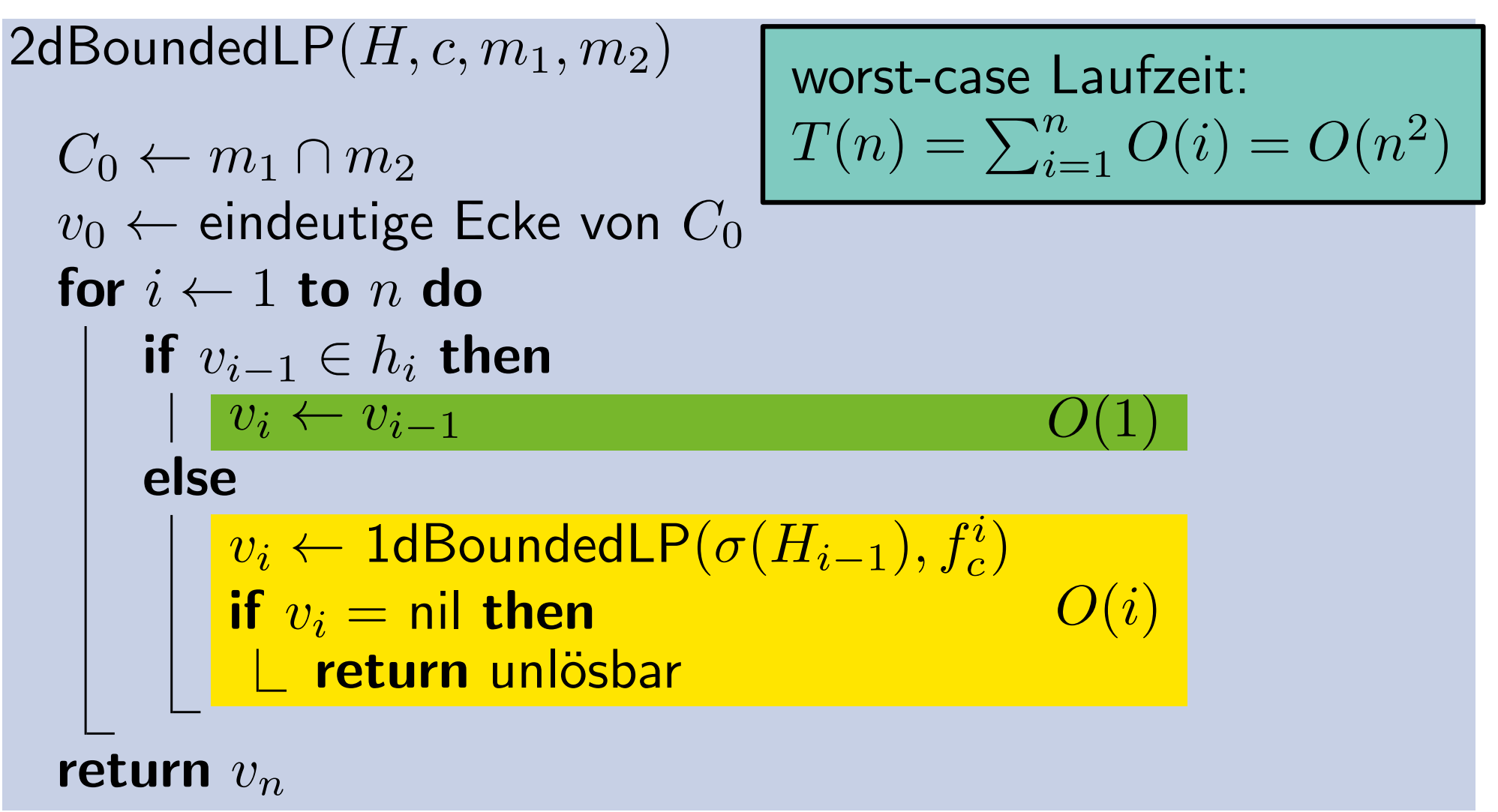

Lemma: Algorithmus 2dBoundedLP benötigt  $\Theta(n^2)$  Laufzeit um ein LP mit  $n$  Nebenbed. und 2 Variablen zu lösen. Gibt es einen Ausweg?

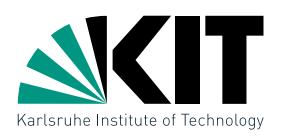

Beob.: Nicht die Halbebenen  $H$  sind problematisch für die Laufzeit, sondern die Reihenfolge der Abarbeitung.

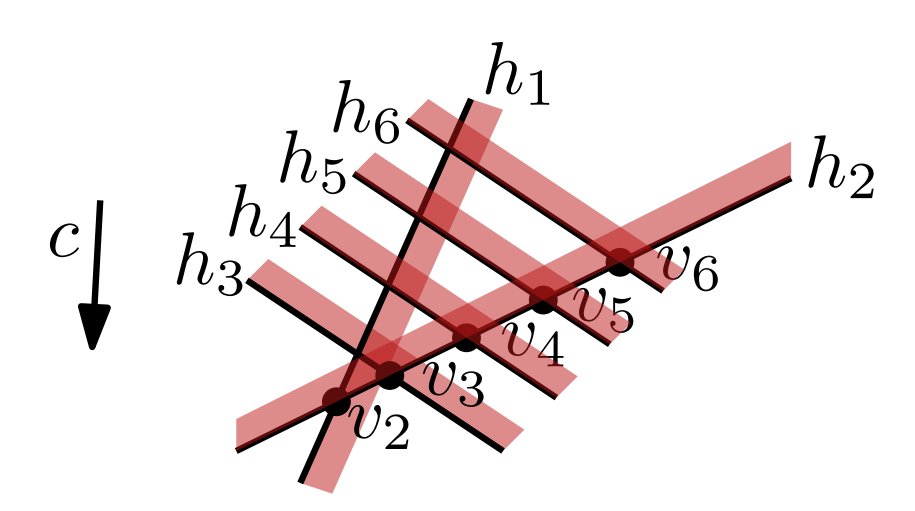

Gibt es einen Ausweg?

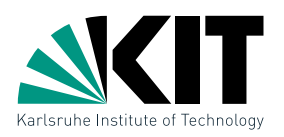

Beob.: Nicht die Halbebenen  $H$  sind problematisch für die Laufzeit, sondern die Reihenfolge der Abarbeitung.

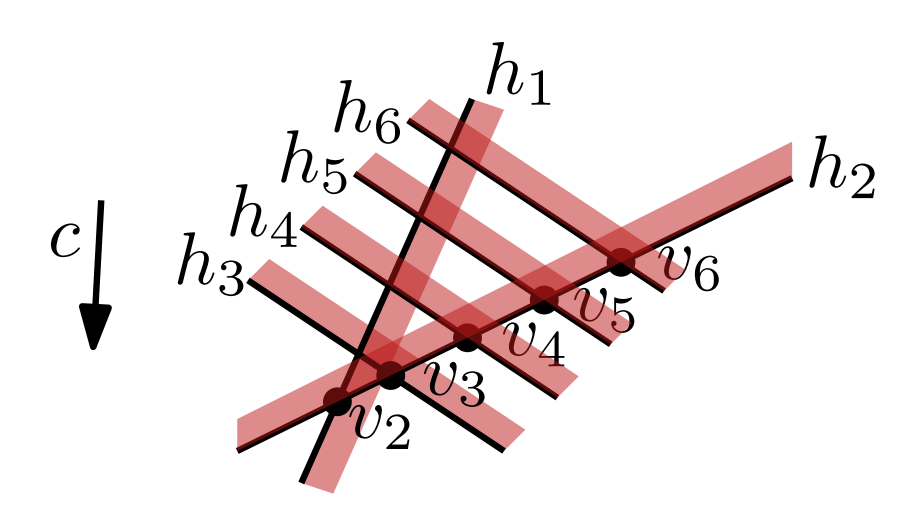

#### Wie findet man (schnell) eine gute Reihenfolge?

Gibt es einen Ausweg?

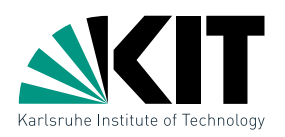

**Beob.:** Nicht die Halbebenen  $H$  sind problematisch für die Laufzeit, sondern die Reihenfolge der Abarbeitung.

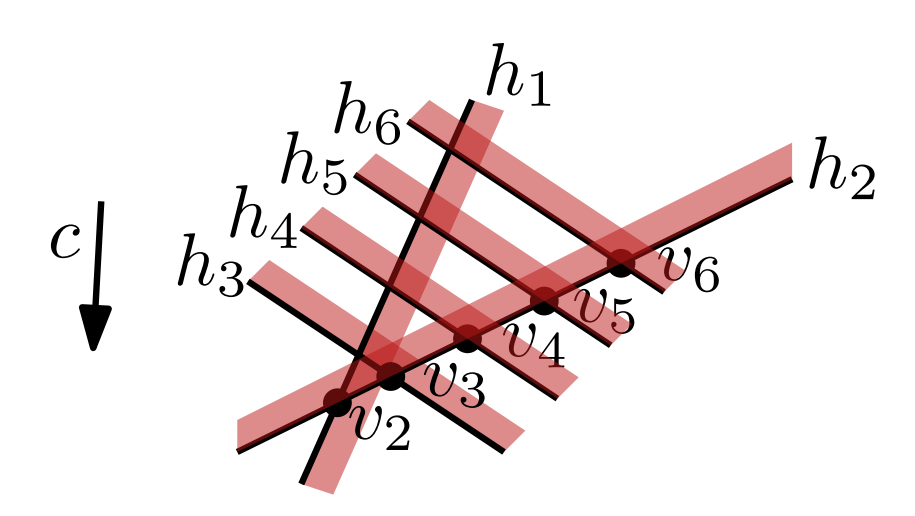

Wie findet man (schnell) eine gute Reihenfolge?

### Zufällig!

Dr. Martin Nöllenburg · Vorlesung Algorithmische Geometrie Lineares Programmieren Lineares Programmieren Lineares Programmieren

Randomisierter Inkrementeller Algorithmus

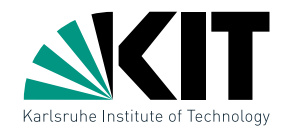

#### 2dRandomizedBoundedLP $(H, c, m_1, m_2)$

```
C_0 \leftarrow m_1 \cap m_2v_0 \leftarrow eindeutige Ecke von C_0H \leftarrow \textbf{RandomPermutation}(H)for i \leftarrow 1 to n do
     if v_{i-1} \in h_i then
          v_i \leftarrow v_{i-1}else
          v_i \leftarrow 1d\mathsf{BoundedLP}(\sigma(H_{i-1}), f_c^i)if v_i= nil then
               return unlösbar
return v_n
```
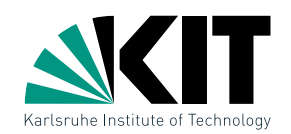

 $RandomPermutation(A)$ **Input**: Array  $A[1 \dots n]$ Output: Array  $A$ , zufällig gleichverteilt permutiert for  $k \leftarrow n$  to 2 do  $r \leftarrow$  Random $(k)$ tausche  $A[r]$  und  $A[k]$ 

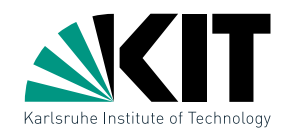

 $RandomPermutation(A)$ **Input**: Array  $A[1 \dots n]$ **Output**: Array  $A$ , zufällig gleichverteilt permutiert for  $k \leftarrow n$  to 2 do  $r \leftarrow$  Random $(k)$  tausche  $A[r]$  und  $A[k]$ Zufallszahl zw. 1 und  $k$ 

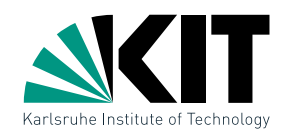

 $RandomPermutation(A)$ **Input**: Array  $A[1 \dots n]$ **Output**: Array  $A$ , zufällig gleichverteilt permutiert for  $k \leftarrow n$  to 2 do  $r \leftarrow$  Random $(k)$  – tausche  $A[r]$  und  $A[k]$ Zufallszahl zw. 1 und  $k$ 

Beob.: Die Laufzeit von 2dRandomizedBoundedLP hängt jetzt von der zufäligen Permutation ab. Betrachte daher die erwartete Laufzeit.

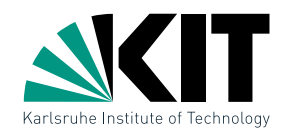

 $RandomPermutation(A)$ **Input**: Array  $A[1 \dots n]$ **Output**: Array  $A$ , zufällig gleichverteilt permutiert for  $k \leftarrow n$  to 2 do  $r \leftarrow$  Random $(k)$  – tausche  $A[r]$  und  $A[k]$ Zufallszahl zw. 1 und  $k$ 

- Beob.: Die Laufzeit von 2dRandomizedBoundedLP hängt jetzt von der zufäligen Permutation ab. Betrachte daher die erwartete Laufzeit.
- **Satz:** Ein zweidimensionales LP mit  $n$  Halbebenen kann in erwartet  $O(n)$  Laufzeit gelöst werden.

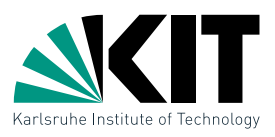

### Bisher: künstliche Beschränkung von  $C$  durch  $m_1$  und  $m_2$

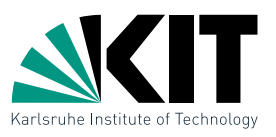

Bisher: künstliche Beschränkung von  $C$  durch  $m_1$  und  $m_2$ 

Jetzt: erkenne und behandle unbeschränkte LPs

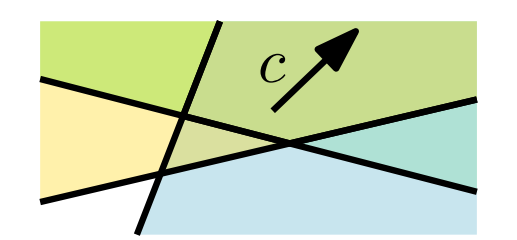

 $\bigcap H$  unbeschränkt in Richtung  $c$ 

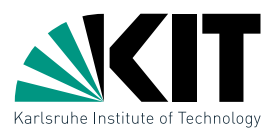

Bisher: künstliche Beschränkung von  $C$  durch  $m_1$  und  $m_2$ 

Jetzt: erkenne und behandle unbeschränkte LPs

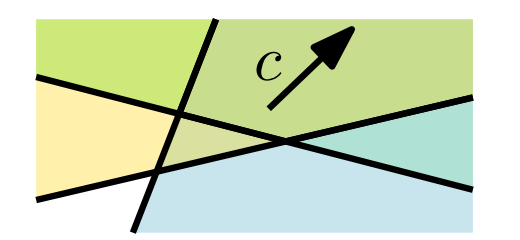

 $\bigcap H$  unbeschränkt in Richtung  $c$ 

Def.: Ein LP  $(H, c)$  heißt unbeschränkt, wenn es einen Strahl  $\rho = \{p + \lambda d \mid \lambda > 0\}$  in  $C = \bigcap H$  gibt, so dass die Zielfunktion  $f_c$  beliebig große Werte entlang  $\rho$ annimmt.

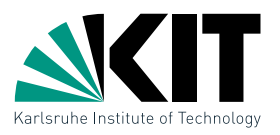

Bisher: künstliche Beschränkung von  $C$  durch  $m_1$  und  $m_2$ 

Jetzt: erkenne und behandle unbeschränkte LPs

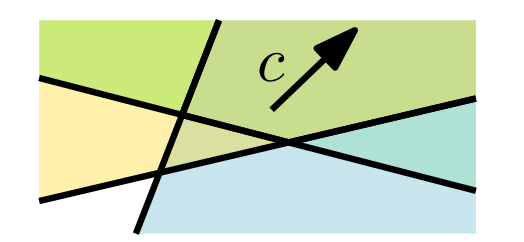

 $\bigcap H$  unbeschränkt in Richtung  $c$ 

Def.: Ein LP  $(H, c)$  heißt unbeschränkt, wenn es einen Strahl  $\rho = \{p + \lambda d \mid \lambda > 0\}$  in  $C = \bigcap H$  gibt, so dass die Zielfunktion  $f_c$  beliebig große Werte entlang  $\rho$ annimmt.

Es muss gelten:

- $\langle d, c \rangle > 0$
- $\langle d, \eta(h)\rangle \geq 0$  für alle  $h \in H$  wobei  $\eta(h)$  Normalenvektor auf zulässiger Seite von  $h$  ist

## **Charakterisierung**

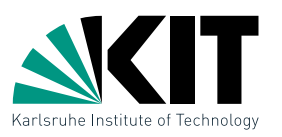

### **Lemma:** Ein LP  $(H, c)$  ist unbeschränkt genau dann wenn es ein  $d \in \mathbb{R}^2$  gibt mit

- $\langle d, c \rangle > 0$
- **h**  $\langle d, \eta(h) \rangle \ge 0$  fur alle  $h \in H$
- LP  $(H', c)$  mit  $H' = \{h \in H \mid \langle d, \eta(h) \rangle = 0\}$  ist lösbar.

## Charakterisierung

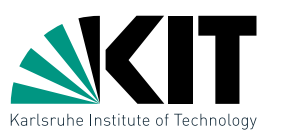

### **Lemma:** Ein LP  $(H, c)$  ist unbeschränkt genau dann wenn es ein  $d \in \mathbb{R}^2$  gibt mit

- $\langle d, c \rangle > 0$
- **h**  $\langle d, \eta(h) \rangle \ge 0$  fur alle  $h \in H$ 
	- LP  $(H', c)$  mit  $H' = \{h \in H \mid \langle d, \eta(h) \rangle = 0\}$  ist lösbar.

Teste Unbeschränktheit durch eindimensionales LP: Schritt 1:

- rotiere Koordinatensystem bis  $c = (0, 1)$
- normalisiere Vektor d mit  $\langle d, c \rangle > 0$  zu  $d = (d_x, 1)$
- **•** für Normalenvektor  $\eta(h) = (\eta_x, \eta_y)$  gilt  $\langle d, \eta(h) \rangle = d_x \eta_x + \eta_y \ge 0$
- prüfe dieses 1d-LP auf Lösbarkeit

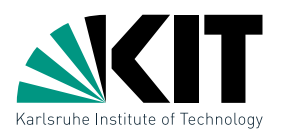

Schritt 2: Falls es in Schritt 1 eine zulässige Lösung  $d^\star_x$  $_{x}^{\star}$  gibt

betrachte  $H' = \{h \in H \mid d_x^* \}$  $x^* \eta_x(h) + \eta_y(h) = 0$ 

- Normalen von  $H'$  sind orthogonal zu  $d = (d_x, 1) \Rightarrow$ Halbebenen in  $H'$  sind parallel zu  $d$
- schneide Grenzgeraden in  $H'$  mit  $x$ -Achse  $\rightarrow 1$ d-LP

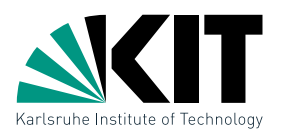

Schritt 2: Falls es in Schritt 1 eine zulässige Lösung  $d^\star_x$  $_{x}^{\star}$  gibt

- betrachte  $H' = \{h \in H \mid d_x^* \}$  $x^* \eta_x(h) + \eta_y(h) = 0$
- Normalen von  $H'$  sind orthogonal zu  $d = (d_x, 1) \Rightarrow$ Halbebenen in  $H'$  sind parallel zu  $d$
- schneide Grenzgeraden in  $H'$  mit  $x$ -Achse  $\rightarrow 1$ d-LP

Wenn beide Schritte eine Lösung liefern ist  $(H, c)$  unbeschränkt und wir können einen Strahl  $\rho$  als Zeugen angeben.

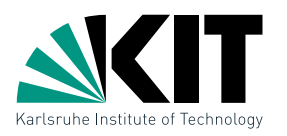

Schritt 2: Falls es in Schritt 1 eine zulässige Lösung  $d^\star_x$  $_{x}^{\star}$  gibt

- betrachte  $H' = \{h \in H \mid d_x^* \}$  $x^* \eta_x(h) + \eta_y(h) = 0$
- Normalen von  $H'$  sind orthogonal zu  $d = (d_x, 1) \Rightarrow$ Halbebenen in  $H'$  sind parallel zu  $d$
- schneide Grenzgeraden in  $H'$  mit  $x$ -Achse  $\rightarrow 1$ d-LP

Wenn beide Schritte eine Lösung liefern ist  $(H, c)$  unbeschränkt und wir können einen Strahl  $\rho$  als Zeugen angeben.

Wenn LP in Schritt 2 unlösbar ist, dann ist insbesondere auch  $(H, c)$  unlösbar.

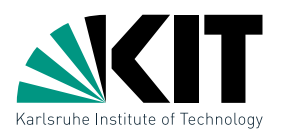

Schritt 2: Falls es in Schritt 1 eine zulässige Lösung  $d^\star_x$  $_{x}^{\star}$  gibt

- betrachte  $H' = \{h \in H \mid d_x^* \}$  $x^* \eta_x(h) + \eta_y(h) = 0$
- Normalen von  $H'$  sind orthogonal zu  $d = (d_x, 1) \Rightarrow$ Halbebenen in  $H'$  sind parallel zu  $d$
- schneide Grenzgeraden in  $H'$  mit  $x$ -Achse  $\rightarrow 1$ d-LP

Wenn beide Schritte eine Lösung liefern ist  $(H, c)$  unbeschränkt und wir können einen Strahl  $\rho$  als Zeugen angeben.

Wenn LP in Schritt 2 unlösbar ist, dann ist insbesondere auch  $(H, c)$  unlösbar.

Wenn LP in Schritt 1 unlösbar ist, ist  $(H, c)$  nach Lemma beschränkt.

Zeugen für Beschränktheit

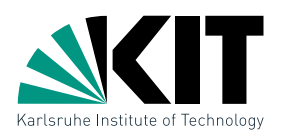

Beob.: Auch wenn LP aus Schritt 1 unlösbar ist, lassen sich die Informationen weiterverwenden!

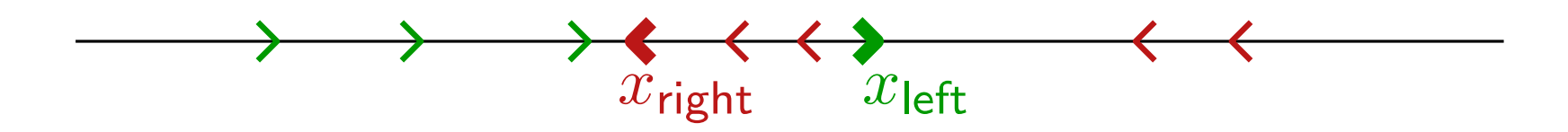

1d-LP unlösbar  $\Leftrightarrow$  zulässiges Intervall  $[x_{\text{left}}, x_{\text{right}}] = \emptyset$ 

Zeugen für Beschränktheit

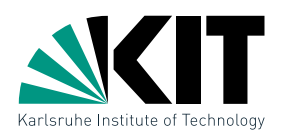

Beob.: Auch wenn LP aus Schritt 1 unlösbar ist, lassen sich die Informationen weiterverwenden!

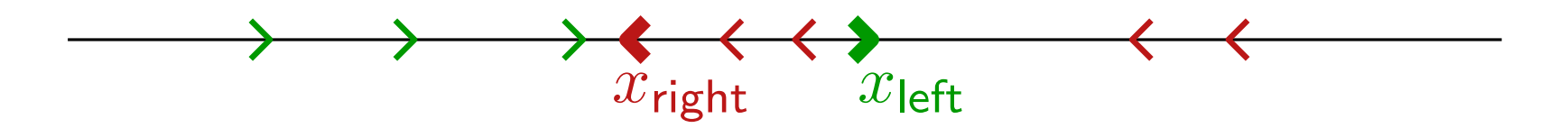

1d-LP unlösbar  $\Leftrightarrow$  zulässiges Intervall  $[x_{\text{left}}, x_{\text{right}}] = \emptyset$ 

- dann ist schon  $(\{h_1,h_2\},c)$  beschränkt  $(h_1$  und  $h_2$ Halbebenen zu  $x_{\text{left}}$  und  $x_{\text{right}}$ )
- $h_1$  und  $h_2$  sind **Zeugen** für die Beschränktheit
- verwende  $h_1$  und  $h_2$  in 2dRandomizedBoundedLP statt  $m_1$ und  $m_2$

## Algorithmus

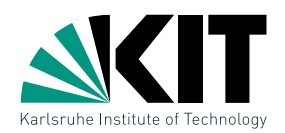

#### 2dRandomizedL $P(H, c)$  $\exists$ ? Vektor d mit  $\langle d, c \rangle > 0$  und  $\langle d, \eta(h) \rangle \ge 0$  für alle  $h \in H$ if  $d$  existiert then  $H' \leftarrow \{h \in H \mid \langle d, \eta(h) \rangle = 0\}$ if  $H'$  lösbar then return (Strahl  $\rho$ , unbeschränkt) else return unlösbar

#### else

```
(h_1, h_2) \leftarrow Zeugen für Beschränktheit von (H, c)\tilde{H} \leftarrow H \setminus \{h_1,h_2\}\bm{\mathsf{return}} 2dRandomizedBoundedLP(\bar{H},c,h_1,h_2)
```
## Algorithmus

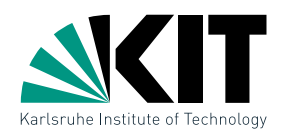

```
2dRandomizedLP(H, c)\exists? Vektor d mit \langle d, c \rangle > 0 und \langle d, \eta(h) \rangle \ge 0 für alle h \in Hif d existiert then
        H' \leftarrow \{h \in H \mid \langle d, \eta(h) \rangle = 0\}if H' lösbar then
             return (Strahl \rho, unbeschränkt)
        else
             return unlösbar
  else
        (h_1, h_2) \leftarrow Zeugen für Beschränktheit von (H, c)\tilde{H} \leftarrow H \setminus \{h_1,h_2\}
```
 $\bm{\mathsf{return}}$  2dRandomizedBoundedLP $(\bar{H},c,h_1,h_2)$ 

**Satz:** Ein zweidimensionales LP mit  $n$  Halbebenen kann in erwartet  $O(n)$  Zeit gelöst werden.

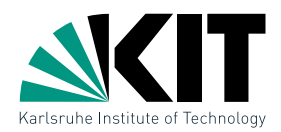

#### Lässt sich der zweidimensionale Algorithmus auch auf mehr Dimensionen verallgemeinern?

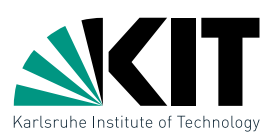

#### Lässt sich der zweidimensionale Algorithmus auch auf mehr Dimensionen verallgemeinern?

Ja! So wie wir ein zweidimensionales LP inkrementell durch Randomisierung und Zurückführen auf eindimensionale LPs gelöst haben, kann man  $d$ -dimensionale LPs randomisiert inkrementell und durch Lösen von  $(d - 1)$ -dimensionalen LPs lösen. Die erwartete Laufzeit beträgt  $O(c^d d! \, n)$  für eine Konstante  $c$ , der Algorithmus ist also nur für kleine  $d$ sinnvoll.

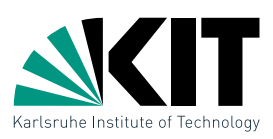

#### Lässt sich der zweidimensionale Algorithmus auch auf mehr Dimensionen verallgemeinern?

Ja! So wie wir ein zweidimensionales LP inkrementell durch Randomisierung und Zurückführen auf eindimensionale LPs gelöst haben, kann man  $d$ -dimensionale LPs randomisiert inkrementell und durch Lösen von  $(d - 1)$ -dimensionalen LPs lösen. Die erwartete Laufzeit beträgt  $O(c^d d! \, n)$  für eine Konstante  $c$ , der Algorithmus ist also nur für kleine  $d$ sinnvoll.

#### Sind die Zertifikate bei Unlösbarkeit auch sonst nützlich?

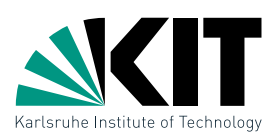

#### Lässt sich der zweidimensionale Algorithmus auch auf mehr Dimensionen verallgemeinern?

Ja! So wie wir ein zweidimensionales LP inkrementell durch Randomisierung und Zurückführen auf eindimensionale LPs gelöst haben, kann man  $d$ -dimensionale LPs randomisiert inkrementell und durch Lösen von  $(d - 1)$ -dimensionalen LPs lösen. Die erwartete Laufzeit beträgt  $O(c^d d! \, n)$  für eine Konstante  $c$ , der Algorithmus ist also nur für kleine  $d$ sinnvoll.

#### Sind die Zertifikate bei Unlösbarkeit auch sonst nützlich?

Sogenannte zertifizierende Algorithmen liefern nicht nur die Lösung, sondern auch einen Beleg zur einfachen Überprüfung der Lösung. In unserem Fall bei Unbeschränktheit den Strahl  $\rho$  und bei Unlösbarkeit max. drei Halbebenen mit leerem Schnitt.